# **Observational Examination On Design of OLT (Optical Line Terminal) And Mikrotik Switch**

**BY**

**MD. Sazzad Hossain**

**ID: 142-19-1549**

This Internship Report is submitted in compliance with the criteria of the Bachelor of Science degree in Electronics and Telecommunication Engineering

**Supervised By**

**MD. Taslim Arefin**

Associate Professor and

Head Of The Department of

Electronics And Telecommunication Engineering

Daffodil International University

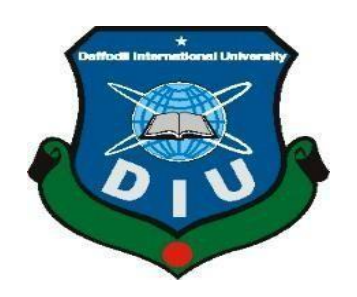

**DAFFODIL INTERNATIONAL UNIVERSITY**

**DHAKA-1207, BANGLADESH**

**February, 2021**

## **APPROVAL**

Thisthesistitled **"A Comparative Analysis of Credit Card Fraud Detection Using Machine Learning Classification Algorithms"** submitted by M. Shahrear Shohag the Department of Electronics and Telecommunication Engineering (ETE), Daffodil International University, has been accepted as satisfactory for the partial fulfillment of the requirements for the bachelor degree. in Electronics and Telecommunication Engineering and approved as to its style and contents.

## **BOARD OF EXAMINERS**

Toutern Mm

Associate Prof. Md. Arefin Taslim Chairman Head Department of ETE Faculty of Engineering Daffodil International University

Professor Dr. A K M Fazlul Haque Internal Professor & Associate Dean Faculty of Engineering Daffodil International University

amaria

Ms. Tasnuva Ali **Internal Examiner** Assistant Professor Department of ETE Faculty of Engineering Daffodil International University

Dr. Saeed Mahmud Ullah External Examiner Associate Professor Department of Electrical and Electronics Engineering University of Dhaka

© Daffodil International University ii

## **DECLARATION**

I hereby declare that this internship projects is my own work and effort under the supervision of **Md. Taslim Arefin, Head of the Department of ETE, Faculty of Engineering,** Daffodil International University, Dhaka. It has not been submitted anywhere for any award. Where other sources of informationhave been used, they have been acknowledged.

#### **Supervised By:**

Talen Min

Md. Taslim Arefin Head of the Department of ETE Faculty of Engineering Daffodil International University

**Submitted By:**

Md. Lesson Hoscam.

Md. Sazzad Hossain 142-19-1549 Department of ETE Daffodil International University

## **DEDICATION**

This internship work is wholeheartedly committed to my dearest guardians, who have been our source of motivation and gave us strength when we thought of surrendering, who consistently providetheir ethical, spiritual, feeling and financial support.

#### **ACKNOWLEDGMENTS**\

For Four months from September 2020 to January 2021 I did my internship with Atova Technology Limited ISP Business. A significant number of customers visiting the site are involved with Connect online core business. This internship is part of my 4-year study program at the Daffodil International University in Bangladesh.

I served on an assignment project to track the network and set up radius server. I have not only gained a great deal of experience from the job, but, most critically, I also had a fair chance of improving my ability in a working environment. The key objective here is to control network contact via wires or cables or briefly connected by telephone lines or wireless to connect IP users. I have no less important communication skills than my communication technologies. I was taught and practiced by seminars, meetings with superiors, specialists and other workers within and outside my organization.

I would like to share Engr's appreciation. Md.Taslim Arefin, Associate Professor & Head of the Department of ETE, Faculty of Engineering of the University of Daffodil, in Dhaka. For his permission to be my academic director as well as for his enthusiastic support and useful advice during my internship. He gave me suggestions in time about my interns and i would also like to thank Atova Technology Limited, which greatly supported me when it took my report to give helpful suggestions, which helped me to keep the flagship of the subject. To decide on what to do and how to act in a very sensitive way and how to boost the postal survey.They helped me in many respects by giving me the support that I needed no matter. If not, it was difficult for me to compose my internship.

**Md. Sazzad Hossain**

#### **ABSTRACT**

The focus of this study is on the design, implementation and management of an ISP network. An Internet Service Provider Business ' main aim is to guarantee a minimum downtime and full network service reliability. ISPs can offer a range of services, including data interconnection, internet service, surveillance, fiber optic networks, network design and repair, and assistance Internet service provider (Internet service providers). Even when there is an unplanned interruption, ISPs have redundancy communication in the company network networks. If power failure or load shedding takes place, the full effectiveness of a built-in network is difficult to ensure. If we can create a network that is reliable, secure, reliance able and quicker, it will be of more use to any organization. Thus, by using robust networks, using renewable energy sources and carefully monitoring we will guarantee optimum network capacity, the network will also improve the quality of service.

## **TABLE OF ARTICLES**

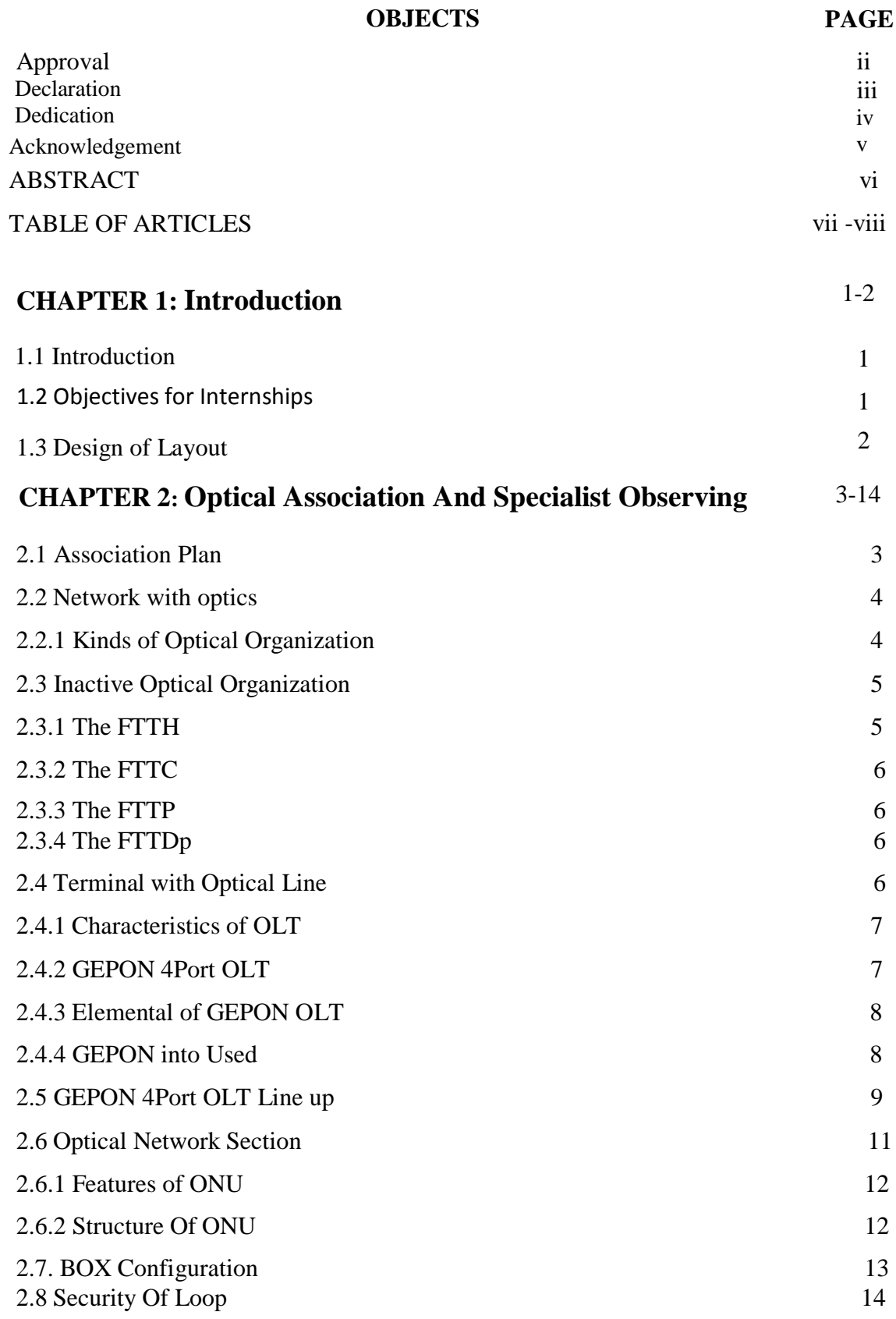

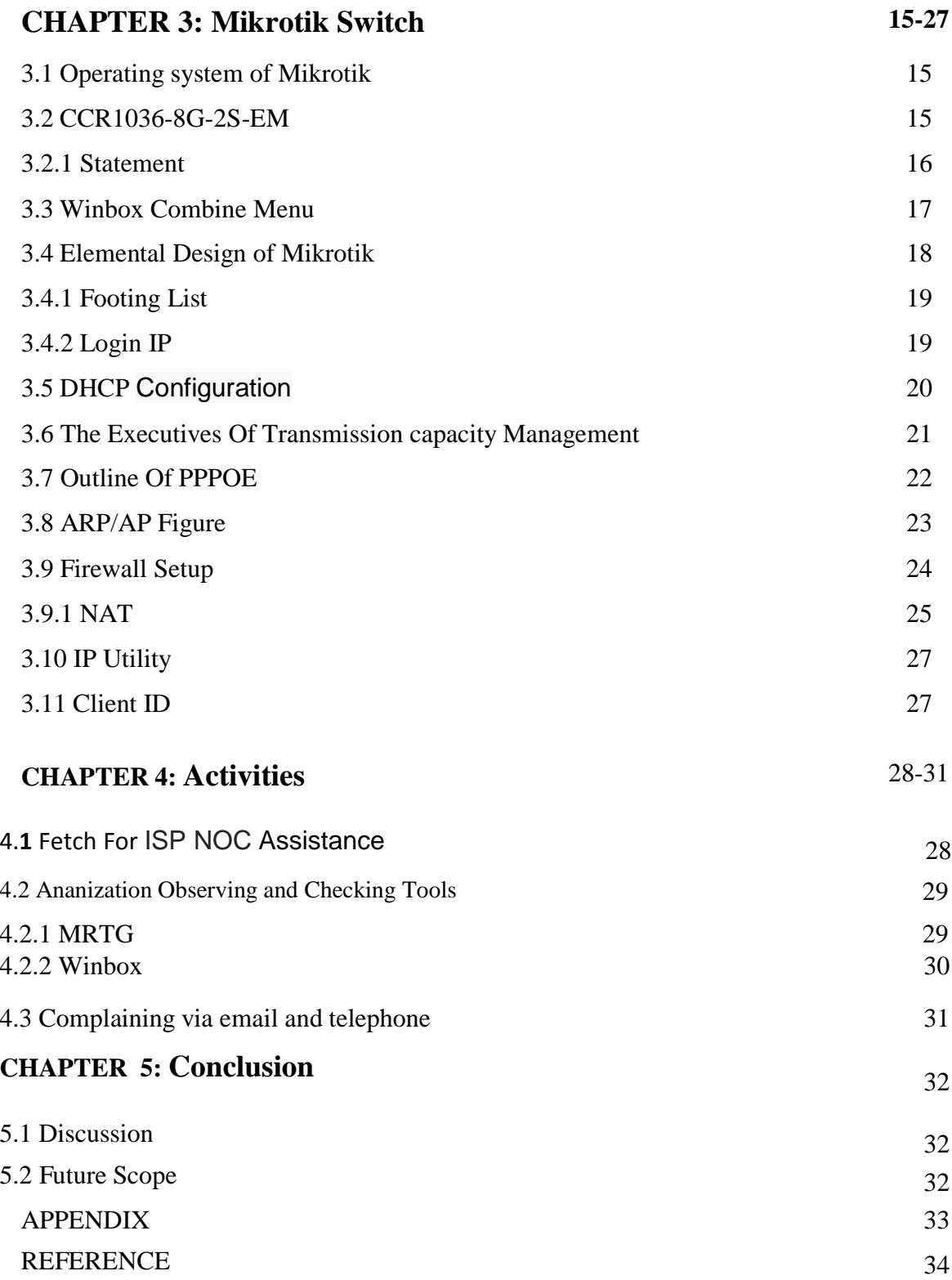

# **CHAPTER 1 PREFACE**

## **1.1 Introduction**

In the broadest sense, you put information in one location; the place on the other side is not for many to view the Internet as a cloud. In reality, the internet is hundreds of thousands of kilometers of optic fiber cables, millions of thousands of kilometers of copper wire and software and the hardware and software connecting all of them together in a superfluous, fast, and but it's not that horrible, not just to be anxious. I collaborated with most IT and Internet service providers of Link Online Limited [3]. I believe it's time to get a look at their development methods, working models, deals and industrial behaviors, and look at networking industry, how they communicate with their customers, how they design a system, and how they work in the environment. I had the opportunity to work in the NOC to set up the Mikrotik Router Server & Cash Server online interface. We are mindful that wireless networking is the main element of our modern life. I wanted to learn about computer networking and how it operates, how a wide network area and backbone network can be built, how a cost-effective network can be developed and how to reduce downtimes for a network.

## **1.2 Objectives for Internships**

The ultimate objective of my internship is to develop myself as a qualified person on the dynamic job market. This is why it is important to develop skills. As a professional I would like to obtain an exceptional value. The aim of the applied science program is to offer the ISP work experience while students continue to learn to integrate career skills with academic coaching and to help students move from room to job. A drive for work is self-motivated and independent.

## **1.3 Design of Layout**

First Chapter: Introduction, Motivation, internship objectives, Introduction to the company and Report layout are described in this chapter. And this chapter gives the information about where the internship has been attached to undertake this program. And Target Group, SWOT Analysis.

**Second Chapter:** I have described about network design, optical network and PON. OLT, ONU, Learning and understanding About Network Components' GEPON ONU, PPPOE, Design of network, network style, GEPON OLT setup, ONU setup, Loop protection.

**Third Chapter:** I have described is this chapter network backbone deign, NOC support system, Mikrotik Router of Summery, Router to internet Access, IP addressing, NAT, Domain name system, Interface, Router list, Bandwidth Manage and Configuration, Basic of WinBox, DHCP, NAT, Firewall, AP configuration.

Fourth Chapter: I have described is this Chapter my daily task and activities. Like taking problem  $\&$  solve this. Network monitoring by Winbox (Router check)  $\&$ MRTG graph (BW check).

**Fifth Chapter:** I have described is Discussion and Conclusion and Future Scope. Internship Reflection, Reference,

## **CHAPTER 2**

#### **Optical Association And Specialist Observing**

A bunch of laptops and devices associated with a connector gadget, for example, printers and scanners, empowers every contraption to attach with one another. The organizations can be huge or little, connected by links or associations for without fail, or associated in a roundabout way by phone lines or distant transmissions. The Web, the consolidated assortment of administrations, is the primary foundation. The association of at least two figuring gadgets in the realm of computers implies the shared sharing of data. An application based blend of computer chip equipment and Windows innovation. Designs can be organized in various extraordinary structures. The kind of framework is characterized as the geographic zone in which the framework works. Of model, neighborhoods (LANs) traverse a solitary home; though huge regions (WANs) traverse metropolitan networks, nations or even the world. The Web is the world\'s open WAN.

#### **2.1 Association Plan**

Eventually, in their methodology the PC coordinators fluctuate. The two types of significant framework level arrangement are called normal purchaser administration. Buyer Stockpiling Administrations furnish solidified cloud laptops with administrations like email, sites, papers or likely. On a shared framework once more, the two computers will by and large help comparative highlights. Market conveyance frameworks are fairly more intelligent of family units than organizations and appropriated networks. For instance, in alleged vehicle frameworks, most laptops share and communicate cross-sectionalist by means of an ordinary conductor, regardless of whether all data goes through a contraption put together in one synchronization. All in all, the geography of the unit applies to its design or lying.

### **2.2 Network with optics**

Optical Organization is commonly an optical fiber link transmission network used to trade data between closes. It is one of the fundamental organizations utilized for information correspondence. PCs on the labor force, huge metropolitan habitats or even public organization nations may be of concern. Optical organizations incorporate optical and recipient transmitters, optical fiber links, optical switches, and so on The physical and remote organizations are of different sorts. Highlight point networks build up lasting linkage to at least two destinations so each pair of hubs will interface; highlight point networks persistently communicate similar signs to various hubs; wired organizations, for example, the phone framework give changes to create transitory connections between sets of hubs. Those basic organizations are fiber-optic links, called "pipes," that convey hub to-hub signals with changes that lead to their objective.

## **The Communication:**

An optical sign is a beating arrangement which is created on a laser pillar by flipping out. The strength of the bar relies upon how rapidly the shaft is set off and taken out, and how much distance the pillars scatter, an impact called scattering. The total scattering is dictated by the fiber type, link length and optical sign proficiency. Different fiber types can be associated with current innovation to diminish the impact of scattering, permitting transmission at 10 gigabits every second over a couple thousand Km. Wissenschaftler should discover approaches to deliberately adjust scattering at higher paces of transmission. Semiconductor lasers, which emanate light heartbeats in practically any fiber-optic organization, should just create a restricted scope of frequencies to limit dissipate. to diminish dissipate. To request to decrease scattering, fiber is likewise made.

## **2.2.1 Kinds of Optical Organization**

There are two kinds of optical organization.

- $\triangleright$  Fiber-optic organizations
- $\triangleright$  Free-space optical organizations

We utilize the organization of optical fiber. Because of significant distance experiences. The lessening of fiber is far lower than links. Have a lot bigger limit than metal wires. This is completed with the guide of an optical transmission framework, which changes a transmission electronic signal from a network node into light signals mounted to a transmitting device via a fiber optic cable.

## **2.3 Inactive Optical Organization**

**Passive Optical Network (PON)** is a media communications network actualizing a highlight point arrangement in which unpowered optics fiber splitters are utilized for adjusting numerous endpoints, for example, customers, with a solitary optical fiber without giving individual filaments between the center and the customer. A PON comprises of an optical line terminal (OLT) at the focal office (center) of the specialist co-op and an assortment of shutting end-clients on optical organization terminals (ONUs) and on optical organization terminals (ONTs). A PON eliminates the necessary fiber and focal office framework from focuses to focuses.

Downstream signals are generally shipped off all areas connecting a few strands. Encryption can be utilized as a snoopping anticipation. Upstream signals are associated by a multiaccess system, normally various time access division (TDMA). The accompanying types of PON can be isolated-

## **2.3.1 The FTTH**

**FTTH** (fiber to the home): a kind of fiber optic correspondence which arrives at one room or one story. The link goes from the focal office to the customer\'s close to home or office space. The endorser will be associated with the POP port or to the detached optic splitter utilizing standard Pop taking care of fiber and 100BASE-BX10 (or 1000BASE BX10) transmission on account of highlight multipoint geography

## **The Administrations Over FTTH:**

Quick Web Access Organization from 256Kbps to 1000Mbps controlled and unregulated.

- $\triangleright$  TV over IP Administration (MPEG2)
- $\triangleright$  Bandwidth on Interest (Client and additionally administration configurable)
- $\triangleright$  Points to multi-point video conferencing, PC homeroom
- $\triangleright$  VPN on broadband.
- $\triangleright$  Dial up VPN Administration.
- Virtual Private LAN Administration (VPLS).

.

## **2.3.2 The FTTC**

**FTTC** (Network to curb): where the organization is typically excessively far from clients for normal Ethernet arrangements contrasted with current copper links. They regularly utilize high-rate VDSL network (VDSL), with 80 Mbit/s downstream rates, yet this reductions very quick over a hole of 100 meters more than 34. Link is regularly characterized as being \"future-proof\" in light of the fact that the information rate for the correspondence is typically restricted to terminal hardware rather than links, in this manner permitting critical speed increments by improvements before the actual fiber is altered.

## **2.3.3 The FTTP**

**FTTP** (broadband to the promises), or then again where the two family units and independent ventures are associated into the fiber network as the term is a sweeping term for both FTTH and FTTB. Fiber to the premises (FTTP) (Fiber to the premises) is a type of sending fiber optic availability from the focal office to the customer\'s premises in an optical circulation framework.

#### **2.3.4 The FTTDP**

**FTTDP** (distribution point fiber): This proposition was proposed throughout the most recent two years. Connection the Fly to the Circulation Point by means of the optical link and afterward the Dissemination Point through the current copper organization to the end-client premises. A hand discharge, a drop enclose on the machine or a house basement could be the conveyance focuses. It can uphold VDSL or G. It is conceivable. Quick gear for a quick last mile ordinarily under 250 m.

## **2.4 Terminal with Optical Line**

OLT and gadgets with GEPON framework transmission highlight L2/L3. OLT hardware for the most part incorporates the rack, CSM board, ELM (PON card), DC reinforcement or 110/220V force supply board just as fans. OLT equipment incorporates the reinforcement power supply modules–48V DC or 110/220V AC power supply. The PON card and force supply permit hot trades while different segments are remembered for these pieces. The principle capacity of OLT is to follow data streaming every which way all through the ODN while at a focal office. The normal distance of transmission all through the ODN is 20 km. OLT has two gliding

bearings: upstream and downstream (for applications to transfer various kinds of information and voice traffic), (tram and long stretch traffic, for sound or video traffic), and to be conveyed on ODN to all ONT gadgets. The MC is a moderately old gadget. Right now OLT is the most significant.

## **2.4.1 Characteristics of OLT**

Fig 2.1: GEPON OLT (4 port)

- $\triangleright$  A downstream casing age includes getting and stirring an offbeat exchange mode cell to deliver a downstream edge and interpreting the downstream frame\'s equal information into sequential information.
- $\triangleright$  A frequency division multiplexing implies that the sequential information of the downstream casing will be moved electro/optically and the frequency division will be multiplexed. An upstream frame processing involves extracting data from multiplexing means of the wavelength division, looking for an overhead sector, delineating a space boundary.
- $\triangleright$  A control implies controlling the methods for downstream edge preparing and the methods for upstream casing handling utilizing the force signal age factors and timing signals.A control implies controlling the methods for downstream edge preparing and the methods for upstream casing handling utilizing the force signal age factors and timing signals.

## **2.4.2 GEPON 4Port OLT**

GEPON 4Port OLT is a certified ITU-T network with standards G.984.1, 2, 3, 4 and 5, for my internship.GEPON (Gigabit Ethernet Passive Optical Network). GPON can offer a variety of services such as: voice, TDM (Multiplex Time Division), Wi- Fi, ATM (Asynchronous Transfer Mode), communications,

wireless and other services. Therefore, using the same protocols, GPON accepts many bitrate options, Include symmetrical 622 Mbit / s downstream, symmetrical 1,25 Gbit / s upstream.

All things considered, GPON gives a very sizable amount of ability to a three-play framework. FTTH (Fiber to Home) is a mainstream GEPON network design. This organization is arranged into even and awry, POTS, ISDN just as narrowband networks as a phone line. POTS (Regular Telephone utility) and ISDN.The network is part into the accompanying classifications.

## **2.4.3 Elemental of GEPON OLT**

OLT is a fundamental segment of GEPON. It very well may be characterized as \"shield\" for a GEPON organization. The principle capacities performed by the OLT incorporate traffic separating, cradle control and transfer speed designation. For outer divider, the optical organization is common. Since GEPON is the PON network sort, the PON tree network engineering is utilized. A solitary optical fiber is wired to and associated with the GEPON port (OLT). This framework is planned in the accompanying manners. ODN (Optical Circulation Framework), classes A, B, B+, C, and C+ are portrayed by bunches from GEPON. Class B+ is today the most mainstream since it can separate a sign multiple times for 64 clients as much as 20 kilometers.

## **2.4.4 GEPON into Used**

 $\triangleright$  Triple Play

The word activity "triple play" applies to three administrations:

- i. Voice,
- ii. Internet and
- iii. Video

At the point when we take a gander at the various literature[4, 5], unmistakably various sorts of administration transformation are advertised. Regardless, every one of them can be classified by the styles of triple play given by two principle gatherings: standard, HDTV (Top notch television) and HDTV. Clients who don\'t have HDTV will for the most part be content with 10 Mbps, while HDTV clients need in excess of 15 Mbps (all the time 20 Mbps).

GPON and its PON tree arrangements have the benefits of having the option to convey 37 Mbps if the data transmission is accessible to all tree clients (B+ class, 64 clients, 2.5 Gbit/s upstream). There is no genuine choice to utilize all accessible transmission capacity, and in PON 3 in excess of 70 Mbps can be reached per client when making arrangements for the essential transfer speed of  $2x[6]$ .

GEPON QoS (Quality of Service)

GPON has two QoS modes, DBA, Pearl (GPON Exemplification Mode) and Jewel, with eight need rates. DBA can do upstream speed control, however downstream it utilizes another methodology not characterized by the ITU proposal, which is a support control. It is guaranteed that correspondence upstream and downstream can be refined with sufficient need. QoS can be refined through every terminal on GPON ONT.

## **2.5 GEPON 4Port OLT Line up**

 $\triangleright$  This is the main board of Optical Line Terminal.

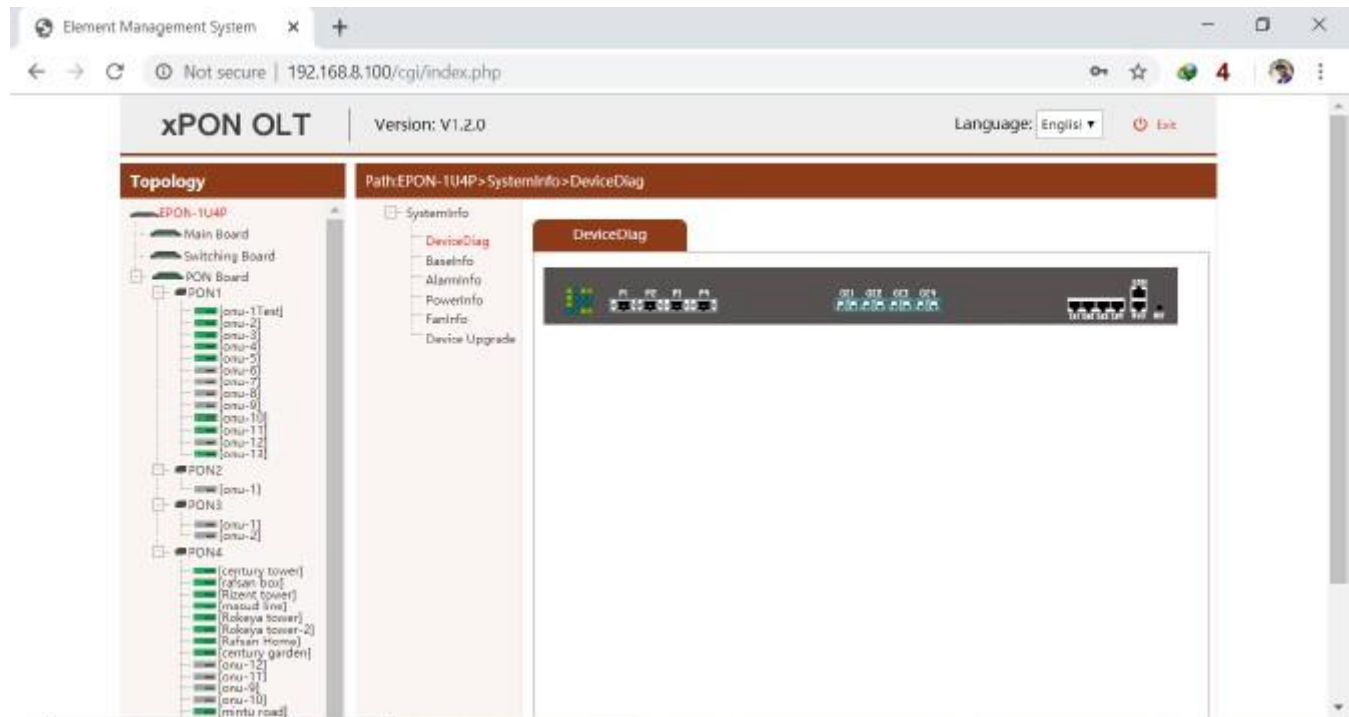

Fig 2.2: OLT Primary Board

## $\triangleright$  Configuration

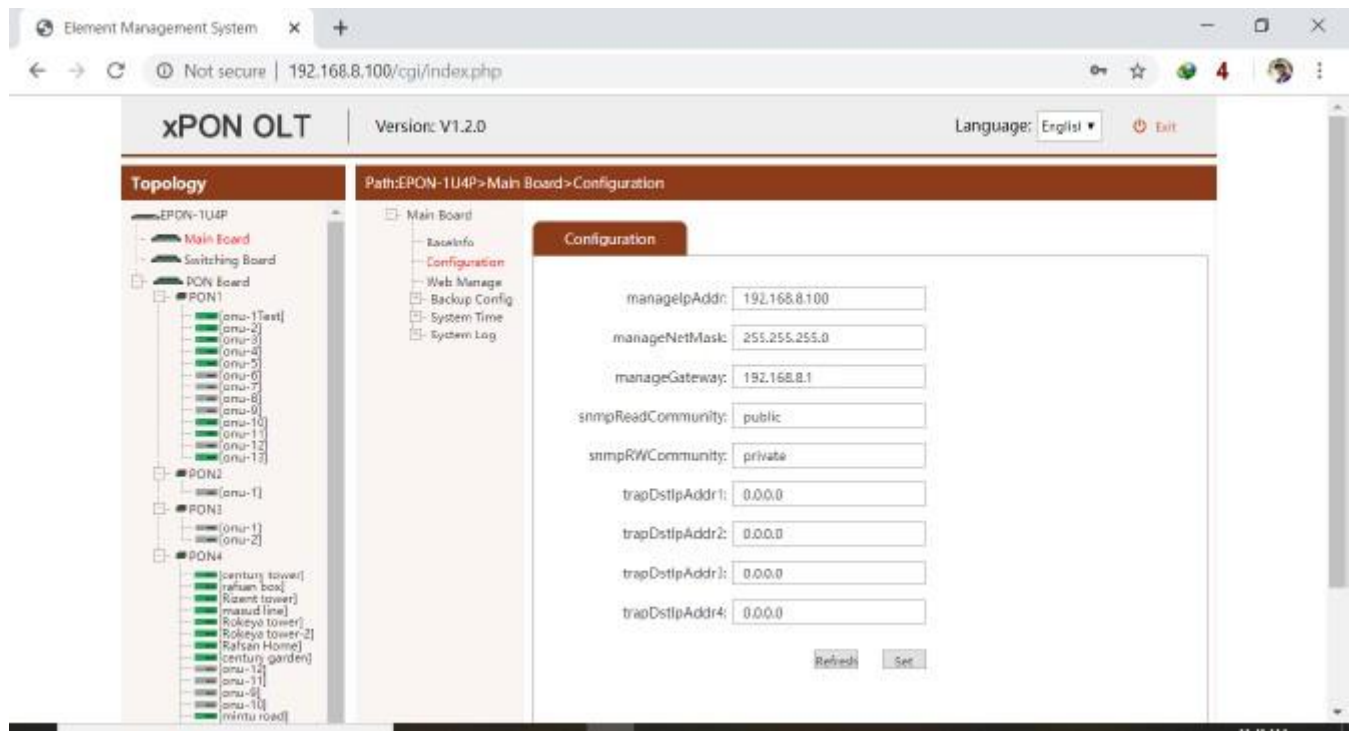

Fig 2.3: 1U4P Configuration

| © Not secure   192.168.8.100/cgi/index.php<br>÷<br>C                                                                                                    |                                                                                |               |                    |                        |                 |                |         | $0+$   | ŵ         |  |  |
|----------------------------------------------------------------------------------------------------|--------------------------------------------------------------------------------|---------------|--------------------|------------------------|-----------------|----------------|---------|--------|-----------|--|--|
| <b>Topology</b><br><b>ANNA</b> Main Board<br><b>Allen Services Board</b><br>El- ARRIA FON Board<br>E- PFONT                                                                                                    | PATH:EPON-1U4P>Switching Board>Port Status<br>Seitching Board<br>Switch-Config |               | <b>Port Status</b> |                        |                 |                |         |        |           |  |  |
| maconi-Test                                                                                                    | Net Interface<br><b>Port Status</b>                                            | prefficients. | Trafficeworldbreit | <b>ResProventition</b> | Tirk-State      | workfordings). | workDug | state. | WorkNowCb |  |  |
| $=$ $($ onu-21<br>$m = (on + 3)$<br>$=$ $\frac{1}{2}$                                                                                                    | Port Properity<br>Mac AddressList                                              | ge1           | 0.00               | DOG                    | Inklip          | 1000           | full.   |        | off *     |  |  |
| $m = \text{cm} - 5$<br>lew anu-6)<br><b>IRMITED-7</b>                                                                                                    | Packet Suppress<br>Performance Statistics                                      | pe2           | 0.00               | DOG                    | <b>SinkDown</b> | 1000           | full.   |        | off *     |  |  |
| <b>HIMMELO FFLUT B3</b><br>mediana-91<br>$m = [onu-10]$                                                                                                    | <b>VLAN Manage</b><br><b>TRUNK</b>                                             | pa3           | C.OO               | DOG                    | <b>SinkDown</b> | TODD           | full.   |        | off *     |  |  |
| $m = \lfloor \alpha n + 1 \rfloor$<br>mm (onu-12)<br>$=$ criu-13                                                                                                    | <b>RSTP</b>                                                                    | pe4           | 0.00               | 040                    | Friday.         | 1000           | Fill.   |        | off *     |  |  |
| E- #FONZ<br>sum lang-11<br>- #PONE<br><b>BRAKTOWN-TT</b><br>$m = [anu-2]$<br>E- #PON4<br><b>START CONTRACT</b><br>Figure box<br>Rigent tower<br>Magad Intel<br>Rigent tower<br>Rigent tower<br>Rigent tower<br>21<br><b>Rafsan Home]</b><br>century garden)<br>sexu-12<br>sexu-11<br>immi (onu-9)<br>mine onu-30<br>$\begin{tabular}{ c c } \hline \hline \multicolumn{1}{ c }{min} \multicolumn{1}{ c }{min} \multicolumn{1}{ c }{int} \multicolumn{1}{ c }{int} \multicolumn{1}{ c }{int} \multicolumn{1}{ c }{int} \multicolumn{1}{ c }{int} \multicolumn{1}{ c }{int} \multicolumn{1}{ c }{int} \multicolumn{1}{ c }{int} \multicolumn{1}{ c }{int} \multicolumn{1}{ c }{int} \multicolumn{1}{ c }{int} \multicolumn{1}{ c }{int} \multicolumn{1}{ c }{int} \multicolumn{1}{$<br><b>mm</b> phu-16<br>$= 17$ | Port Wirran<br>IGMP Snooping                                                   |               |                    |                        |                 |                |         |        | refresh   |  |  |

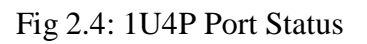

## **2.6 Optical Network Section**

The UN is introduced in the home or office of the Client expressly. This framework, called ONT, guarantees the vital electric-optical advances and sets up a state of contact inside the optical organization. Such electrical signs are then sent to every supporter. ONU is normally utilized related to an OLT.

The PON ties the OLT and the OLT to the ONU with a solitary optical fiber. ONU gives customers Web broadband associations. Simultaneously, ONU can import, store, enhance and move different kinds of customer information to the OLT. Prepping is the manner in which the information stream is smoothed out and redesigned for more proficient circulation. OLT advances transfer speed designation, which empowers the OLT to supply the buoy with information easily. It normally comes in heartbeats from the customer. Various strategies and link types could be utilized to interface ONU, including bent, coaxial or optical fiber links and Wi-Fi.

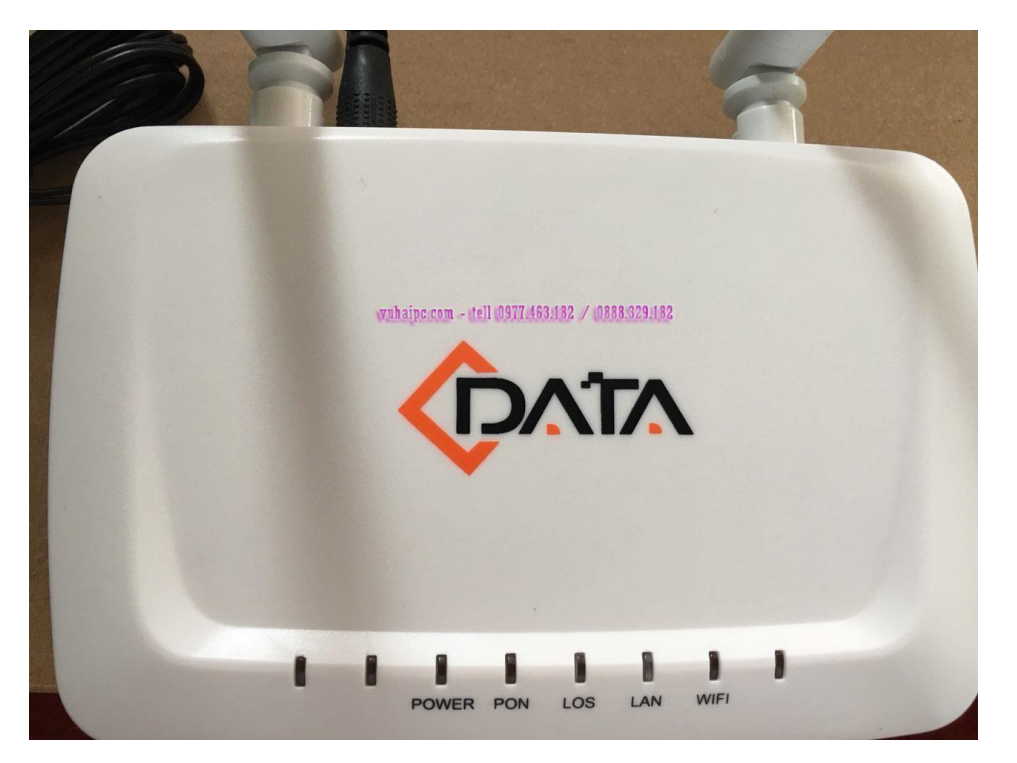

Fig 2.5: CDATA ONU

We have the C-Information ONU (FD600-301/701,  $1GE + CATV$ ) open in Interface On the web. The Unified Countries is straightforwardly situated in the home or office of the person. ONU changes over the visual sign. Commonly an ONU with an OLT is utilized. As characterized in the previously mentioned text, numerous GPON closes rely upon the classes, B+ being 64. GPON\'s end might be marked with more than one port (UNI) which for this situation is called ONT.

## **2.6.1 Features of ONU**

- $\triangleright$  WI FI arrangement meet 802.11 n/b/g specialized principles
- $\triangleright$  Support port based rate constraint and BW Control.
- $\triangleright$  Support DBA. That implies Dynamic Transfer speed Designation. Backing information Encryption , bunch Broadcasting , port VLAN partition. In Compliant with ITU- TG 984 standard.

## **2.6.2 Structure Of ONU**

## **VLAN for ONU**

To construct VLAN in ONU in this stage. We simply move to Label mode to Transparend mode.

Furthermore, set the 200.that is sufficient for ONU to set the VLAN ID.

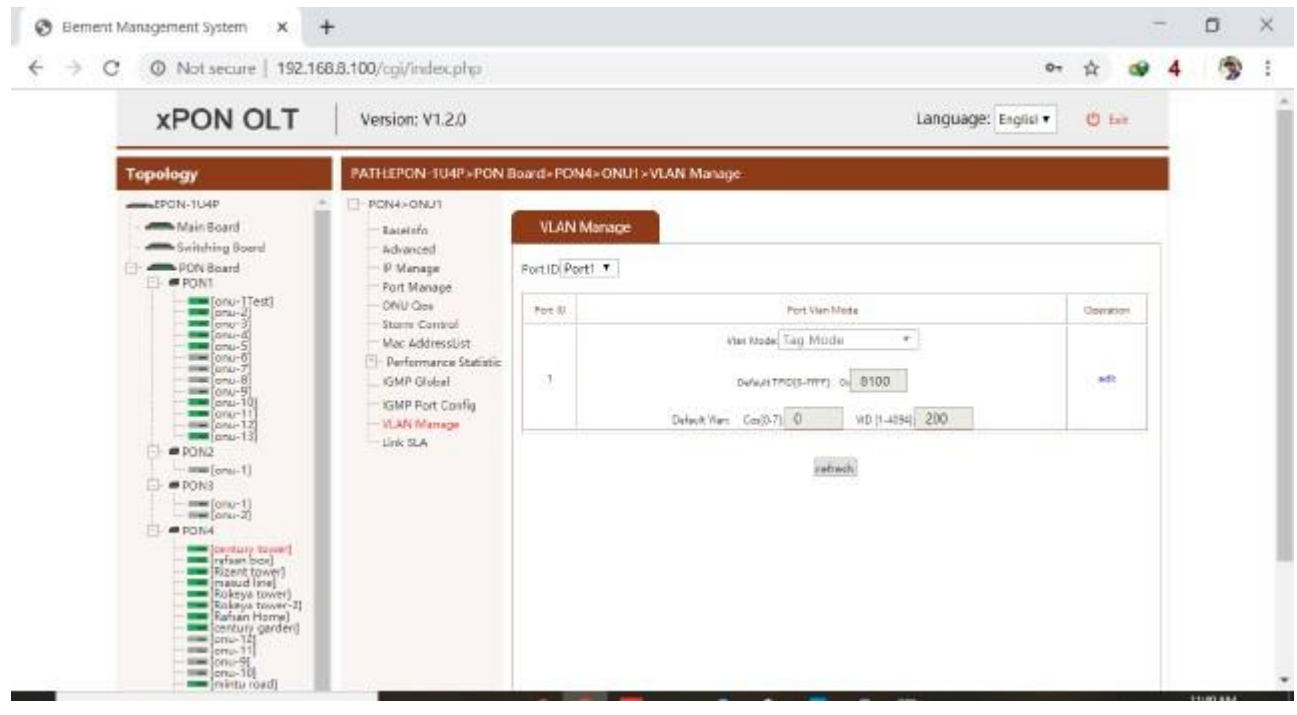

Fig 2.6: VLAN The Management Board Of ONU

| <sup>2</sup> Not secure   192,168.8.100/cgi/index.php<br>⇒<br>С                                                                                                    |                                         |               |                      |                   |           |        |                |                | ☆<br>$0+$      |  |  |  |
|----------------------------------------------------------------------------------------------------|-----------------------------------------|---------------|----------------------|-------------------|-----------|--------|----------------|----------------|----------------|--|--|--|
| <b>Parameter</b>                                                                                                    | E-PONT                                  |               |                      |                   |           |        |                |                |                |  |  |  |
| ANNUN-TUAP<br><b>ARREL Main Board</b>                                                                                                    | Baselyfo<br>Bridge Config<br>ONO Config |               | ONULIST              |                   |           |        |                |                |                |  |  |  |
| <b>Allen Custobing Roard</b><br><b>ARRIVE POIN Board</b><br>$ \bullet$ PONT                                                                                                    |                                         | Enter         | Page Page1 *         |                   |           |        |                |                |                |  |  |  |
| mm (sru-1Test)<br>www.forai-2)                                                                                                    | Encrypt Config<br>Unauth Onalist        | ONLI ID:      | Denos Type:          | CNV MACAddi-      | Higher:   | Felipe | RePonnetizioni | ToPowerIdBrett | OnLineStatus   |  |  |  |
| $=$ $ $ <sub>0</sub> exc <sup>2</sup> $ $<br><b>STREET</b> (21.02-4)<br>$=$ $ $ era $-5$                                                                                                    | ONU LIST                                | $\sim$        | mN/ngbc              | 15-47-00-AL-00-RD | ٠         | VE1/F  | $-1472$        | TITE           | Ardion.        |  |  |  |
| $m = [a_1a_2 - 6]$<br>$= 7$                                                                                                    |                                         | $\mathcal{Z}$ | DNUNGEC <sup>1</sup> | 12-57-83-83-09-74 | a.        | V212   | $-3.22$        | 1.79           | <b>GARINA</b>  |  |  |  |
| $\equiv$ $\frac{1}{2}$ and $\frac{1}{2}$<br>$-m$ $[000-10]$                                                                                                    |                                         | a.            | Draundad.            | 11-47-85-45-05-42 | $\approx$ | V212   | $-12.88$       | 1.40           | sa koa         |  |  |  |
| $\frac{1}{2}$ = $\frac{1}{2}$ $\frac{1}{2}$<br>mm oru-13                                                                                                    |                                         | 4             | DIA/106C             | EL-57-83-AS-09-AE | c         | V212   | $-1001$        | 1.77           | ceding         |  |  |  |
| \$POON2<br>- imme [oru-1]                                                                                                    |                                         | v             | DMU10EC-             | 15-87-85-A5-25-78 | ٠         | V21.2  | $-5.68$        | 1.50           | celling        |  |  |  |
| E- PDN3                                                                                                    |                                         | $\alpha$      | $\sim$               | EL47-85-A1-88-70  | v         | ×      | 0.00           | 0 OD           | office         |  |  |  |
| mm [aris-1]<br>$-$ imae $\left[$ arsu $-2\right]$<br>- <b>PPONA</b>                                                                                                    |                                         | T.            | -                    | ID-67-BS-A6-86-7F | $\sim$    | w      | 0.00           | 0.00           | offices        |  |  |  |
| - mail (century toyies)                                                                                                    |                                         | $\alpha$      | $\sim$               | 83.07.83.41.00.68 | ٠         | $\sim$ | 0.00           | 0.00           | policing.      |  |  |  |
|                                                                                                    |                                         | 3             | w.                   | 日·67-83-85-08-32  | ×         | w      | 0.00           | 0.00           | bPhmg          |  |  |  |
|                                                                                                    |                                         | 10            | DIAURGED             | 10-17-85-A5-09-RE | α         | V212   | $-18.98$       | 7.75           | ordina         |  |  |  |
|                                                                                                    |                                         | 11            | IINUNGEO             | E1-87-83-A5-09-AC | c         | V212   | $-21.87$       | 1.73           | cellos         |  |  |  |
| seat [oru.9]<br>$\begin{tabular}{ c c } \hline & \multicolumn{1}{ c }{\hline & \multicolumn{1}{ c }{\hline & \multicolumn{1}{ c }{\hline & \multicolumn{1}{ c }{\hline & \multicolumn{1}{ c }{\hline & \multicolumn{1}{ c }{\hline & \multicolumn{1}{ c }{\hline & \multicolumn{1}{ c }{\hline & \multicolumn{1}{ c }{\hline & \multicolumn{1}{ c }{\hline & \multicolumn{1}{ c }{\hline & \multicolumn{1}{ c }{\hline & \multicolumn{1}{ c }{\hline & \multicolumn{1}{ c$ |                                         | 12            | $\sim$               | 15-47-81-43-00-33 | $\sim$    | $\sim$ | 0.00           | 0.00           | w              |  |  |  |
|                                                                                                    |                                         | 11            | DNUYGEC              | E0-67-83-A3-09-AA | ä.        | V212   | $-3.52$        | 1,57           | <b>certing</b> |  |  |  |

 $\triangleright$  IN this Figure, we see the ONU rundown of past arrangement.

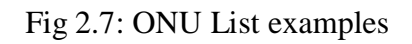

**2.7. BOX Configuration**

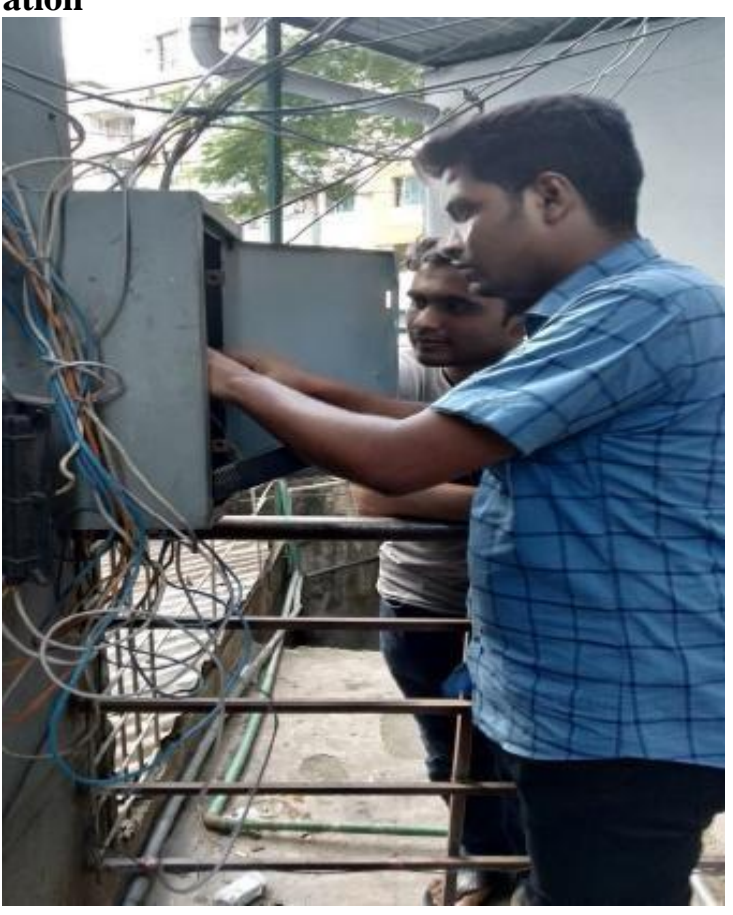

Fig 2.8: POP setup

## **2.8 Security Of Loop**

Through transferring circle protecting bundles and shut down interfaces, circle protecting component will eliminate Layer2 circles on the off chance that you gather circle protecting parcels. On the off chance that the correspondence is identified, circle assurance handicaps the circle convention bundle access. Circle Secure sudden spikes in demand for Ethernet, Vlan, eoip, and eoipv6 interfaces with 0x9003 Ether.

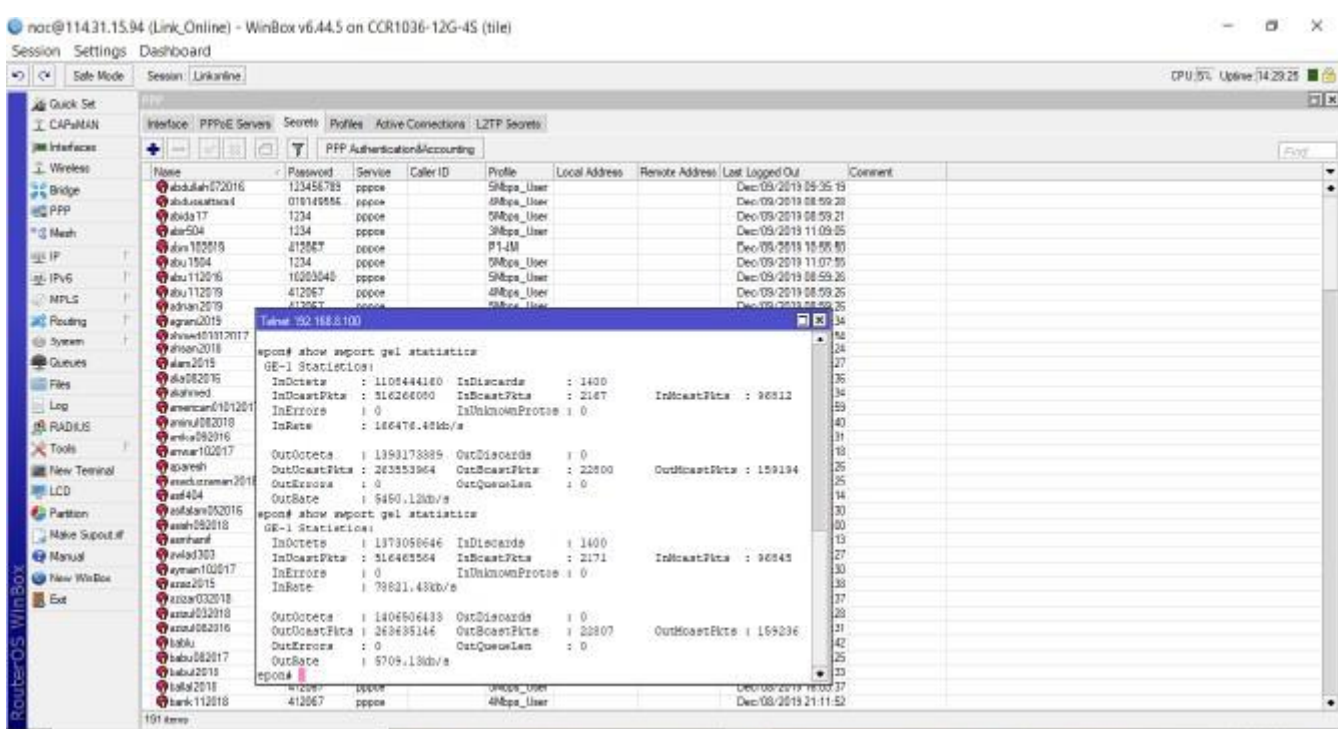

Fig 2.9: Circle Security for OLT

## **SECTION- 3 MIKROTIK SWITCH**

Mikrotik is a Latvian organization established in 1996 to assemble ISP switches and remote frameworks. Mikrotik currently gives Web access equipment and programming in many nations around the planet. By utilizing industry standard PC equipment and complete steering frameworks, they empowered us to make the Switch operating system programming framework in 1997 that gives broad soundness, controls and directing for a wide range of information interfaces. We chose to make our own equipment there in 2002, and the brand Switch BOARD was conceived. In many pieces of the world there are affiliates, and in pretty much every country on the planet there are clients.

#### **3.1 Operating system of Mikrotik**

The working framework accompanies various paces of licenses from 0 to 6 where 0 is a 24-hour preliminary form. Mikrotik operating system is a component framework. You will check all usefulness of the Switch operating system gratis in the preliminary mode. Here you can look at the changed highlights of the permit level. It\'s not difficult to introduce the Switch operating system. Either downloads the ISO picture, copy it to Album and boot from it. Or then again Net Introduce can compose Switch operating system to any auxiliary drive that you have associated with our Windows PC. You can discover all strategies for arrangement, just as download documents and more here.

#### **3.2 CCR1036-8G-2S-EM**

Our quickest switch is improving now - the new CCR1036-8G-2S+ presently has two SFP+ ports to help the 10 G interface (SFP+ module is accessible independently). It utilizes a similar 36-center Turner central processor as our other CCR1036 model and conveys a similar exhibition, however it is currently liable to have ten gigabit joins. The gadget arrives in a mount case with a 1U stand, incorporates two SFP+ ports, eight Gigabit Ethernet ports, a sequential reassure link and a USB port. The CCR1036-8G-2S+ has two sodium receptacles, which are provided with 4 GB of Slam by configuration, however have no memory cap in the Switch operating system (16 GB or more will be affirmed and utilized). The 16 GB Slam EM variation is likewise accessible today, obliging both SFP (1.25 G) and SFP+ (10 G) units.

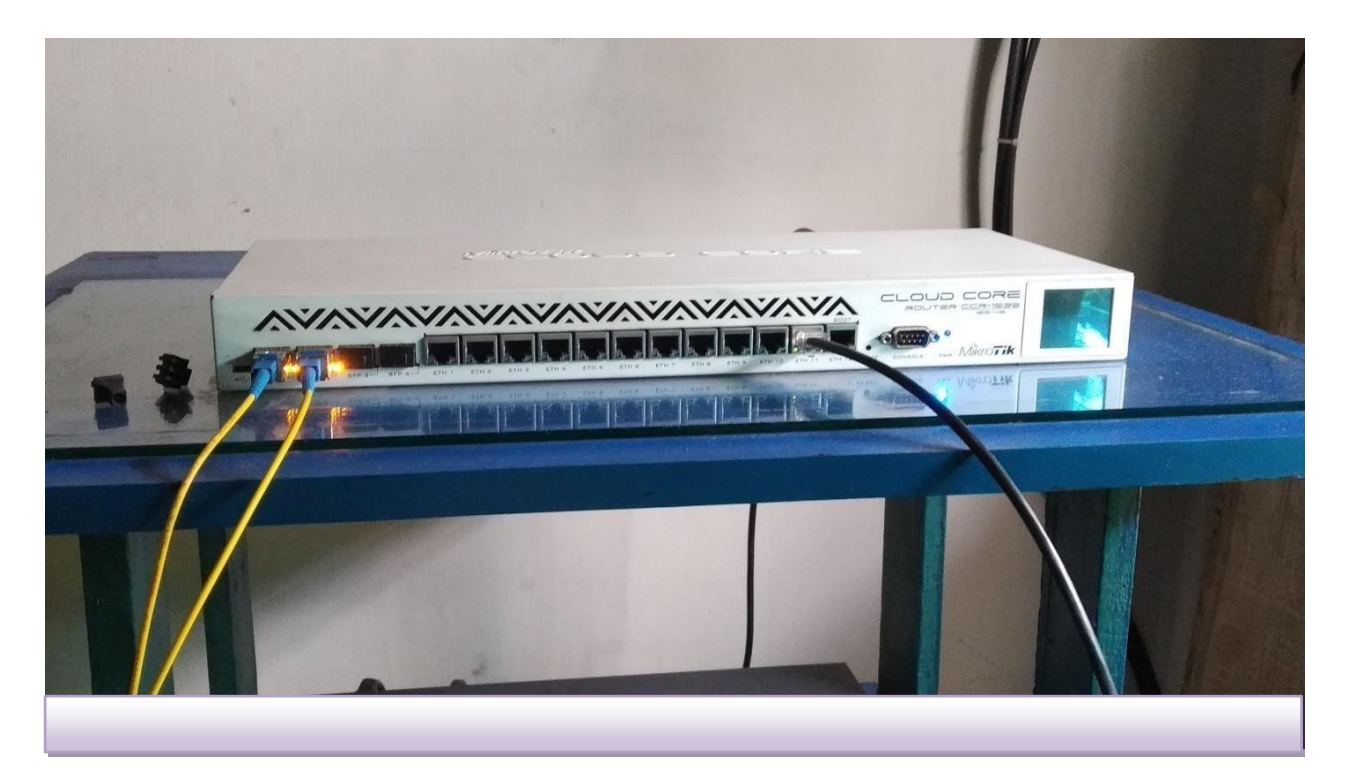

## Fig 3.1: CCR1036-12G-4S-EM

## **3.2.1 Statement**

- Frequency: 1.2 GHz
- > RAM: 2GB
- $\triangleright$  Standard : 10/100/1000 Ethernet
- $\triangleright$  No switch-chip
- Combo-port
- > 100Mbps SFP support

## **3.3 Winbox Combine Menu**

Winbox is a basic gadget that permits MikroTik Switch operating system to be executed without any problem. It\'s a boolean individual from Win32. All Winbox framework highlights address the comfort usefulness as intently as could be expected, which is the reason the manual does exclude any Winbox parts. Many modern and framework basic changes are phenomenal from winbox, for example, adjusting the Macintosh address on a Winbox gadget update log .The above security highlights are utilized from Winbox v3.14. Winbox is certified with SIA Mikrotīk's (MikroTik) Extended ValidationCard.

- $\triangleright$  For key trade and replication, WinBox utilizes ECSRP.
- $\triangleright$  All sides check the secret phrase is distinguished to the next gathering.
- $\triangleright$  In RoMON (Switch The board Overlay Organization) mode, Winbox permits bad habit official to be the most recent form that can be connected to the most recent rendition switches.
- Winbox utilizes AES128-CBC-SHA as a calculation for encryption (winbox form 3.14 or higher is required).

|                                                   | Season:                                                                                     |                                 |              |                      |                         |                         |                 |                           |                            |                         | Memory 1679.8 MB CPU 33%   C   |         |
|---------------------------------------------------|---------------------------------------------------------------------------------------------|---------------------------------|--------------|----------------------|-------------------------|-------------------------|-----------------|---------------------------|----------------------------|-------------------------|--------------------------------|---------|
| G Clutch Set<br>I CAPaNAN<br><b>RK Interfaces</b> |                                                                                             |                                 |              |                      |                         |                         |                 |                           |                            |                         |                                |         |
| T. Wreker                                         | Interface List                                                                              |                                 |              |                      |                         |                         |                 |                           |                            |                         |                                | 同盟      |
| <b>EX Brogs</b><br><b>ESPP</b>                    | Interface Interface Ltd. Ethernet: EoP Tunnel. P Tunnel. GRE Tunnel. VLAN VRRP Bonding LTE. |                                 |              |                      |                         |                         |                 |                           |                            |                         |                                |         |
| <sup>In</sup> 2 Meshi                             | 四<br>$\bullet$                                                                              | $\mathbb{F}$<br>Detect Internet |              |                      |                         |                         |                 |                           |                            |                         |                                | First   |
| <b>业中</b>                                         | Туре<br>Name                                                                                |                                 |              | Actual MTU L2 MTU Ta | <b>Bx</b>               |                         | Tx Packet (p/s) | Fix Packet (p/s)<br>FP Tx | FP Rx                      |                         | FP Tx Packet (p/g) FP Re Pac * |         |
| <b>NPLS</b>                                       | VLAN<br>$\overline{\mathbf{u}}$<br>带 Vian-2127-<br>40 Van-2128<br>R.                        |                                 | 1500<br>1500 | 1576                 | 3.0 Moos                | 65.2 Mbps               | 4.803<br>14,608 | 6113                      | <b>Obps</b>                | 65.2 Mbps               |                                | ٠       |
| <b>AL</b> Routing                                 | VLAN<br>$\mathbb{R}$<br><b>W</b> Van-2129<br>VLAN                                           |                                 | 1500         | 1576<br>1576         | 9.6 Maps<br>1023.8 kbps | 308.2 Mbps<br>23.1 Mbps | 1827            | 27324<br>2136             | Obps<br>0 <sub>bos</sub>   | 308.2 Mbps<br>23.1 Mbps | ×                              |         |
|                                                   | R.<br><b>Hilosphack</b><br><b>Bridge</b>                                                    |                                 | 1500         | 65535                | O bear                  | 0 bpg                   |                 | $\Omega$                  | Oben                       | 0 bps                   |                                |         |
| System                                            | n<br>ephoenboll_Port<br><b>Bhenet</b>                                                       |                                 | 1500         | 1580                 | 3.4 Moos                | 171.5 kbps              | 322             | 272                       | 3.4 Moos                   | 171.6 kbps              | 322                            |         |
| <b>B</b> Cueues                                   | 40 YLAN 290 VLAN<br>$\overline{H}$                                                          |                                 | 1500         | 1576                 | 603.8 kbps              | 41.7 kbps               | 86              | 56                        | 0 bps                      | 41.7 kbps               |                                |         |
|                                                   | 40 VLAN-290<br>$\overline{\mathbf{a}}$<br>VLAN<br>40 VLAN 250 VLAN<br>R                     |                                 | 1500<br>1500 | 1576<br>1576         | 2.1 Mbps<br>621.9 kbps  | 108.0 kbps<br>13.1 kbps | 199<br>53       | 187<br>29                 | <b>Ubps</b><br><b>Obus</b> | 106.0 kbps<br>13.1 kbps |                                |         |
|                                                   | <b>KINGHI LAN N. Ethernet</b><br>$\mathbb{H}$                                               |                                 | 1500         | 1580                 | 33.0 Mbps               | 1952 2 kbps             | 3 193           | 2.321                     | 33.0 Mbps                  | 7952.2 kbps             | 3.193                          |         |
|                                                   | 44 appone-Ac. PPPoE Server Binding<br>DR                                                    |                                 | 1480         |                      | 0 <sub>bos</sub>        | Obes                    |                 | O                         | 0 <sub>bps</sub>           | Obes                    |                                |         |
| <b>BRADIUS</b>                                    | DR<br>44 gappoe-Ak. PPPoE Server Binding                                                    |                                 | 1480         |                      | 15.1 Maps               | 600 0 kbps              | 1 357           | 829                       | 0 bps                      | 600.0 kbps              |                                |         |
|                                                   | DR<br>44 goppe-Ala., PPPoE Server Binding                                                   |                                 | 1480         |                      | 408 bps                 | 688 bps                 |                 |                           | <b>Obps</b>                | <b>588 bps</b>          |                                | ٠       |
| <b>Ell</b> New Territoid                          | ٠                                                                                           |                                 |              |                      |                         |                         |                 |                           |                            |                         |                                | $\cdot$ |
| <b>MILCD</b>                                      | 252 heres                                                                                   |                                 |              |                      |                         |                         |                 |                           |                            |                         |                                |         |
| <b>C</b> Pattion                                  |                                                                                             |                                 |              |                      |                         |                         |                 |                           |                            |                         |                                |         |
| Make Support                                      |                                                                                             |                                 |              |                      |                         |                         |                 |                           |                            |                         |                                |         |
|                                                   |                                                                                             |                                 |              |                      |                         |                         |                 |                           |                            |                         |                                |         |
|                                                   |                                                                                             |                                 |              |                      |                         |                         |                 |                           |                            |                         |                                |         |
|                                                   |                                                                                             |                                 |              |                      |                         |                         |                 |                           |                            |                         |                                |         |
|                                                   |                                                                                             |                                 |              |                      |                         |                         |                 |                           |                            |                         |                                |         |
| <b>63 Hanual</b><br>New WeBox<br>Billion          |                                                                                             |                                 |              |                      |                         |                         |                 |                           |                            |                         |                                |         |
|                                                   |                                                                                             |                                 |              |                      |                         |                         |                 |                           |                            |                         |                                |         |

Fig 3.2: Winbox Interface Menu

## **3.4 Elemental Design of Mikrotik**

From the outset we go to Mikrotik dashboard for essential setup in Mikrotik switch, and afterward we go to IP and from here to address.

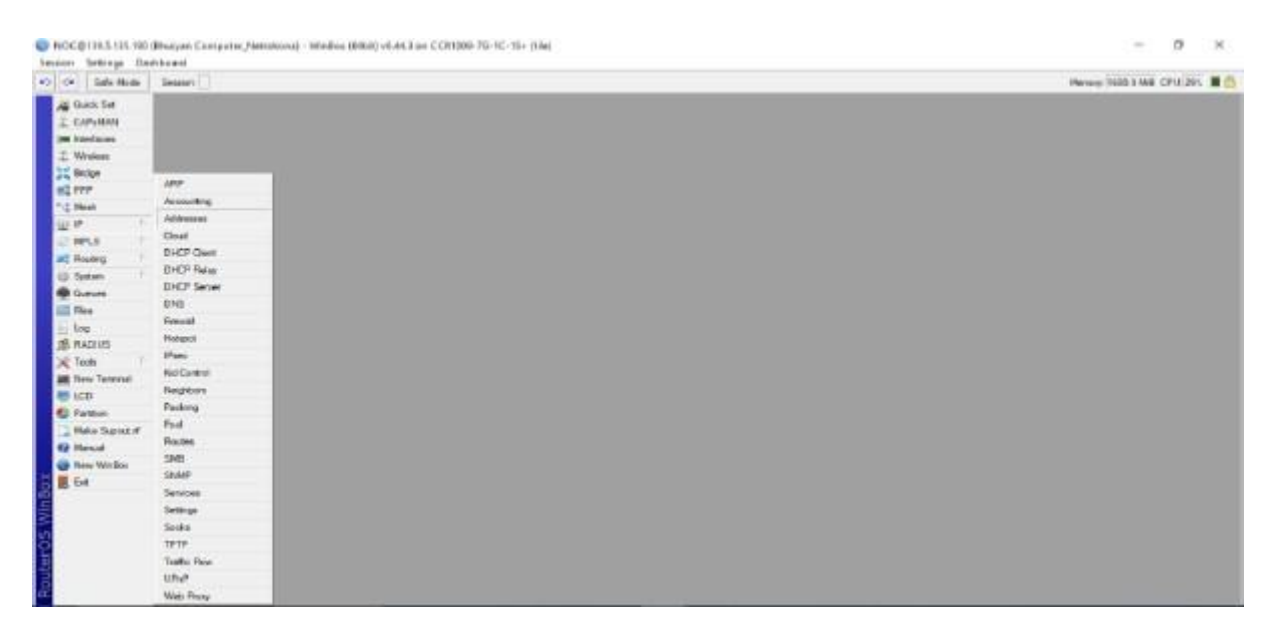

Fig 3.3: IP Addressing

When you open the Location Rundown exchange window, push on the spot to get to the IP Address window as demonstrated beneath.

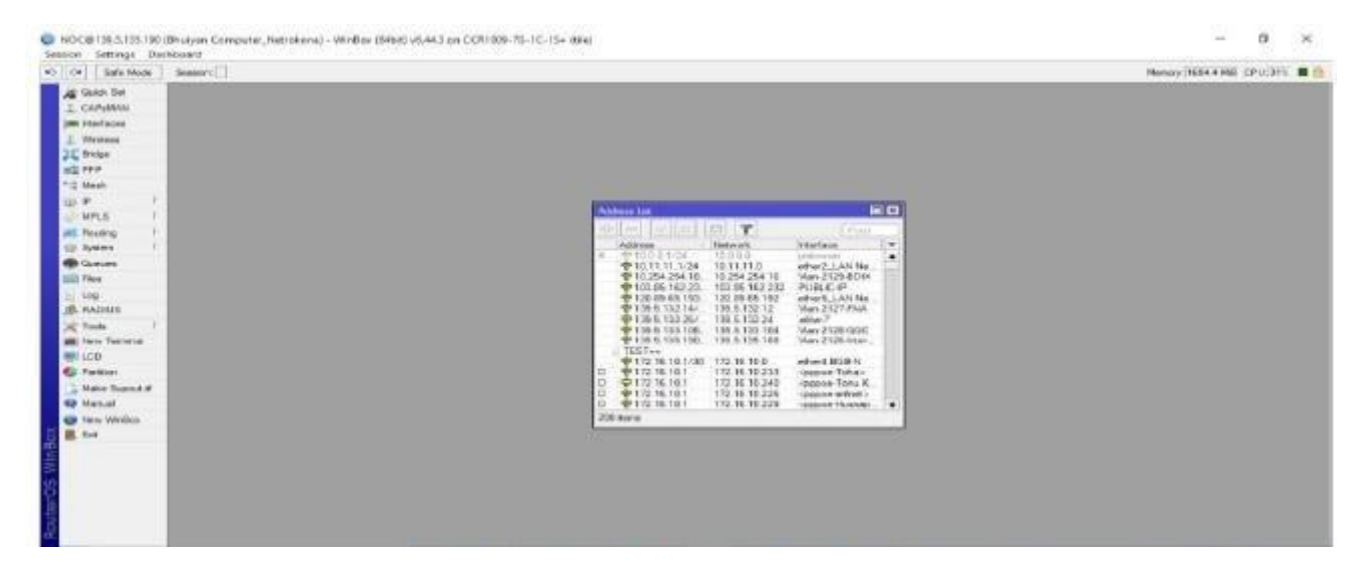

Fig 3.4: Address List

Type the location subtleties when the IP address discourse is opened and afterward press alright.

## **3.4.1 Footing List**

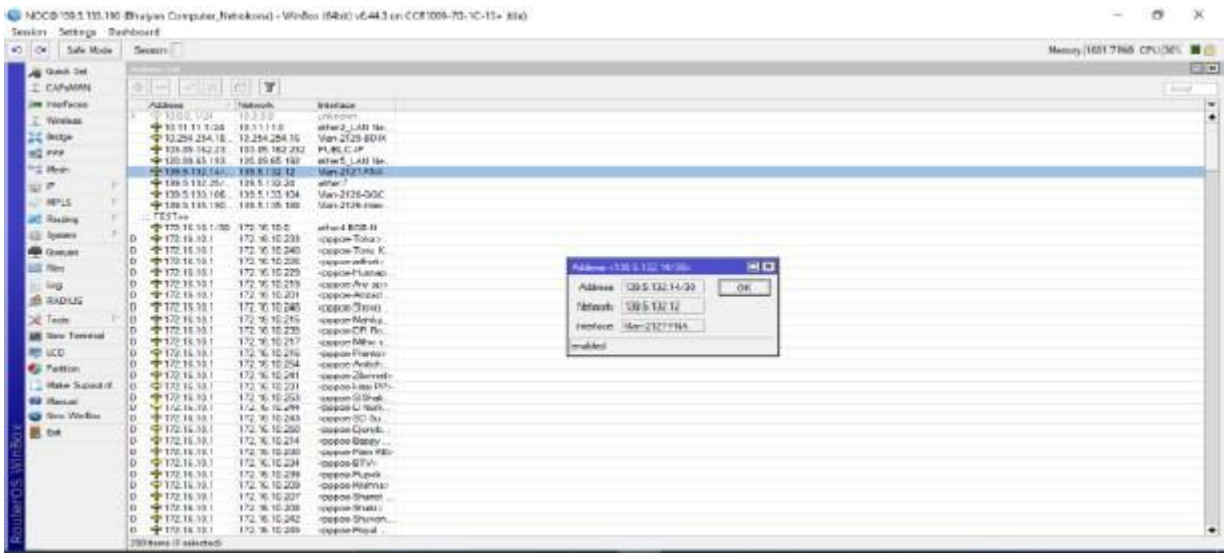

- Fig 3.5: Footing List
- This figure shows how the new Mikrotik Winbox user\'s secret key is designed. As demonstrated beneath, click on the menu thing.

## **3.4.2 Login IP**

| Session Settings Daskboard |                            |                                |
|----------------------------|----------------------------|--------------------------------|
| 40 CH Sale Mode            | Sesson                     | Message NAST HAR CPU 30% B (S) |
| All Grand Sec              |                            |                                |
| I CANANA                   |                            |                                |
| <b>SM Interfaces</b>       |                            |                                |
| T. Wreken                  |                            |                                |
| <b>JC Bobe</b>             |                            |                                |
| 444.89                     | Auto Upgrade               |                                |
| <sup># (2</sup> Mesh)      | Cettuans                   |                                |
| spi se                     | Clark:                     |                                |
| <b>UNITS</b>               | Donable                    |                                |
| all Routing                | Daka:                      |                                |
| <b>ID-System</b>           | Huth-                      |                                |
| <b>Billianne</b>           | Halay                      |                                |
| <b>Ell</b> Files           | <b>Memby</b>               |                                |
| $\pm 1$ keg                | LEDs:                      |                                |
| <b>IS NADRIT</b>           | License                    |                                |
| 定 Tools                    | Ligging                    |                                |
| <b>BE New Terrand</b>      | Packages                   |                                |
| 100                        | Password                   |                                |
| <b>C</b> Pattern           | Pate:                      |                                |
| - Mid-e Supright           | Palmit                     |                                |
| <b>GP Manual</b>           | <b>Meast Configuration</b> |                                |
| <b>Girl New Windler</b>    | <b>Measuroom</b>           |                                |
| 图 bt                       | Rochebone                  |                                |
|                            | SNTP Clere                 |                                |
|                            | Scheduler.                 |                                |
|                            | Seate                      |                                |
|                            | Shutdown -                 |                                |
|                            | Spierrel Login             |                                |
|                            | Lines.                     |                                |
|                            | Washing                    |                                |

Fig 3.6: Login IP

Enter the old or existing secret key that you need to utilize, continued by the new secret phrase.

## **3.5 DHCP Configuration**

**Step 1:** Login with Winbox programming

- **Step 2:** Go to IP > DHCP Client.
- **Step 3:** we see a new window.
- **Step 4:** To add a DHCP client, click the + button.
- **Step 5:** The window will open after pressing the red + icon.
- **Step 6:** From the start climate, let \s dodge (Interface). For instance, an interface is the Ethernet LAN port 1. A gadget is our remote module that is joined to the WAN machine. On the off chance that our Mikrotik Ethernet port 1 is associated with an Ethernet link to our ADSL switch, at that point the Mikrotik Ethernet port 1 ought to be a DHCP customer on the grounds that the ADSL switch gives this port an IP address. Select ether1 and press apply and alright under Interface.
- **Step 7:** Presently we see that you are searching for an IP address from your ether1. Ether2 is additionally utilized as a DHCP customer in the model underneath, if the ADSL fails.4.12 Transfer speed adjusting Data transmission Control is the strategy for figuring and overseeing one organization channel availability (traffic, bundles) to forestall flooding the connect to limit.
- **Step 8:** Open Winbox at that point Snappy Lines at that point press in addition to Name= Queue1 at that point Target Address=192.168.0.5(N.B: the LAN worker Address on the off chance that you need to oversee Data transmission from a solitary PC or ISP). Target Import, Max Limit=512k, Introduce Objective, Max Limit=512k, Install Goal, Max Limit=512k Next Activate at least well.

● admin@D4:CA:6D:53:66:A5 (MikroTik) - WinBox v6.11 on RB751U-2HnD (mipsbe)<br>Session Settings Dashboard<br>|◇ | Ga | Safe Mode | Session: D4:CA:6D:53:66:A5| Guick Set .<br>Interfac ELS Name: dhop 1  $\overline{\mathsf{OK}}$  $\boxed{\square|\mathbf{x}|}$  $\overline{\phantom{a}}$ Interface: ether2-LAN Cancel **B** PP DHCP Networks Leases Options Option Sets Alerta Relay: Apply  $\bullet$   $\bullet$   $\bullet$   $\bullet$   $\bullet$   $\bullet$ DHCP Config | DHCP Setup se Time: 3d 00:00:00 Disable Relay Lease Ado<br>00:00 dhc i. ne Time: forever Copy **Foll** 1 Address Pool: dhcp\_pool1  $\overline{\bullet}$ Remove ٠ Address i. Nam<br>40-e<br>40-e<br>40-e 下面电位  $\frac{R}{D}$  $\frac{1.964N}{2.21}$ Delay Threshold: i. **Electric**  $\begin{array}{|c|} \hline \bullet \\\hline \bullet \\\hline \end{array}$ Authoritative: after 2s delay Bootp Support: static **Tools** e Script **MI** New Te MetaROUTER Make Supout # Manual<br>Manual<br>Mew Windows<br>Mull Exit  $6<sub>tan</sub>$ Add ARP For Lea Always Broad 1 item (1 selected)

Fig 3.7: DHCP Configuration

## **3.6 The Executives Of Transmission capacity Management**

There are two ways of doing this.

Add a few lines (01 for each IP).( We don\'t believe that\'s something worth being thankful for)

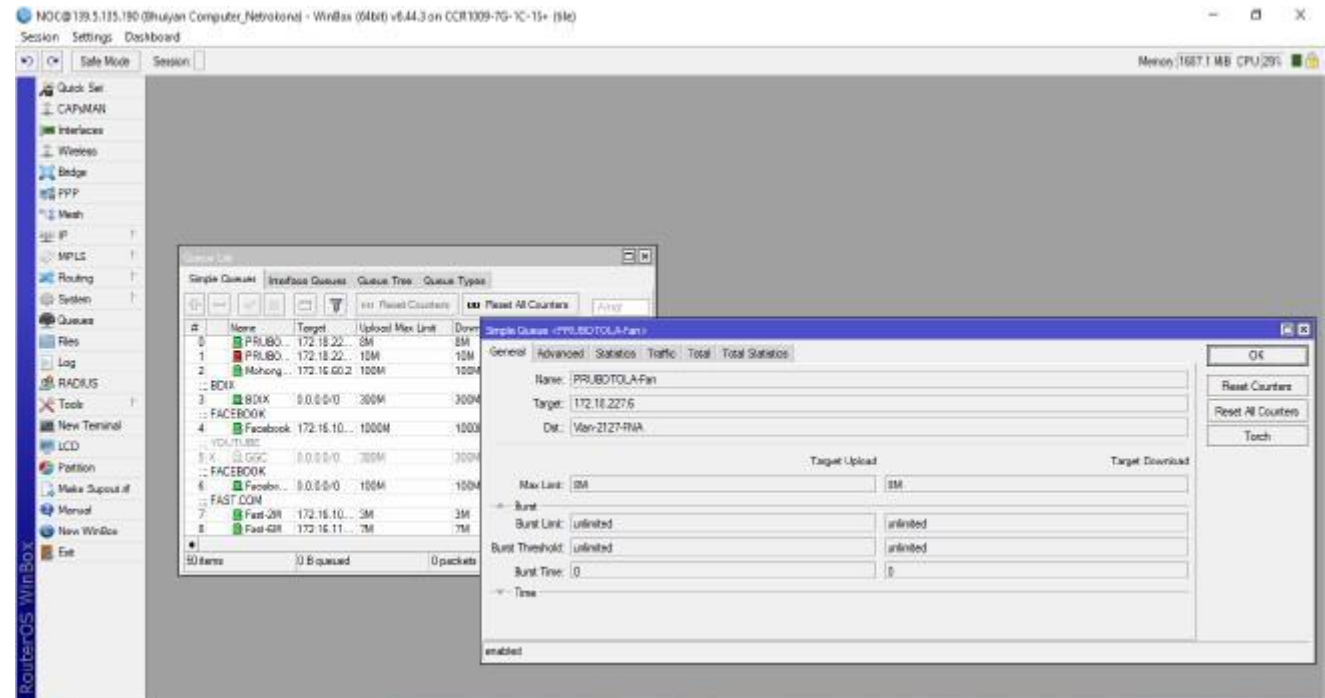

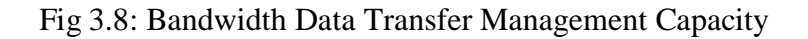

• Description of two new types of PCQ queues. Most of the time I use winbox (1 to import and 1 to upload). Don\'t know the cli\'s exact orders.

But,in the winbox. We\'ll have to go to Queues, so Add(+) is going to give it a name to tell.

Form= pcq, intensity= 10 M, Dst.

Attach the default rest address: name=10M-Upload, type= pcq, rate=10 M, Classifier= Src

Address.

## **3.7 Outline Of PPPOE**

Most importantly make IP Pool. Here we appointed Pool name that is mean bundle creation. Which bundle I'll offer him to client. . At that point give him IP address (like 172.16.10.213) and top off the client name in information.

| Sesson [<br>0<<br>Sale Mode |                                 |                                          |                                                                   |                                        |     | Nenoy (1737.0 MB CPU 311 B |  |
|-----------------------------|---------------------------------|------------------------------------------|-------------------------------------------------------------------|----------------------------------------|-----|----------------------------|--|
| <b>All Guick Set</b>        |                                 |                                          |                                                                   |                                        |     |                            |  |
| I CAPWANI                   |                                 |                                          |                                                                   |                                        |     |                            |  |
| <b>Jan Interfaces</b>       |                                 |                                          |                                                                   |                                        |     |                            |  |
| T. Weekess                  |                                 |                                          |                                                                   |                                        |     |                            |  |
| <b>JE Bridge</b>            |                                 |                                          |                                                                   |                                        |     |                            |  |
| <b>HE FPP</b>               |                                 |                                          |                                                                   |                                        |     |                            |  |
| <sup>#12</sup> Mexhi        |                                 |                                          |                                                                   |                                        |     |                            |  |
| 安 19                        |                                 |                                          |                                                                   |                                        | Dix |                            |  |
| <b>MPLS</b>                 | IF Post Address <172.56.10.213x | <b>Pools</b> Used Addresses<br><b>BB</b> |                                                                   |                                        |     |                            |  |
| <b>Jill Routing</b>         |                                 | γ                                        |                                                                   | <b>Fill</b>                            |     |                            |  |
| <b>Gir System</b>           | Pool: P1-2M<br>OK               | 1 Address<br>Post                        | Owner                                                             | info:                                  | ٠   |                            |  |
| <b>B</b> Guess              | Address: 1172 16:10:213         | <b>Q-P1-2M</b>                           | PPPvE-00 ED AC<br>172.16.10.212                                   | EPDE                                   | ٠   |                            |  |
| <b>III</b> Films            | Owner: PPPoE-C4 71:54 D1 CB:5D> | SPF12M<br>*PF1-2M                        | 17216 10213<br>PPPoE-C47154<br>17216.10214<br>PPPUE-DC 80 K3      | <b><i>Mathea Rational</i></b><br>Arriv |     |                            |  |
| Log                         | Info: Mahhuur Rahman            | <b>WP1-2M</b>                            | 172.16.10.215<br>PPFoE-704F.57                                    | Miho sm                                |     |                            |  |
| <b>SR RADIUS</b>            |                                 | <b>专户1-2R</b><br><b>SPF1-2M</b>          | PPhdi-70.4F-57<br>172.16.15.216<br>172.16.10.217<br>PPPoE-30 06.0 | Pranto<br>Krafina                      |     |                            |  |
| X Tools                     |                                 | <b>@F1.2M</b>                            | 172.16.10.218<br>FFFoE:18D6C7.                                    | Arround SM                             |     |                            |  |
| <b>SE New Temenal</b>       |                                 | <b>SPP1-2M</b><br>SPP1-2M                | 172.16.15.219<br>PPPoE-C4 E5:54<br>PPPoE-18D6C7.<br>172.16.10.220 | Bases in<br>Tomal Saha                 |     |                            |  |
| <b>BEI LCD</b>              |                                 | <b>SPF1-298</b>                          | 172 16.10 221<br>FPPvE-A428.80.                                   | Shaki                                  |     |                            |  |
| <b>C</b> : Pattion          |                                 | <b>SPF1-2M</b><br><b>SPP1-2M</b>         | PPPoE-1EDGCT.<br>172.16.10.222<br>172.16.10.223<br>FPPuE-18 AEF7. | MakaudOF<br><b>Zionnet</b>             |     |                            |  |
| Make Supout of              |                                 | <b>SPF12M</b>                            | 172 16 10 224<br>PPFuE-CS 3A 35.                                  | D Jorn                                 |     |                            |  |
| <b>69 Manual</b>            |                                 | SPP1-208                                 | PPF=E-50.0F F5. Rain KB<br>172 16 10 225                          |                                        |     |                            |  |
| <b>Gil New Wedlock</b>      |                                 | <b>中户1-2M</b><br>247 hans (1 selected)   | PPPuE-CR3A35. Shanot KB<br>172.16.10.226                          |                                        | ٠   |                            |  |
| B fat                       |                                 |                                          |                                                                   |                                        |     |                            |  |

Fig 3.9: IP Pool Creation

| 93 29<br>Safe Mode      | Sensor:                                                                  |                                    |                                 |                         |                                   |                                         |                                              | Mercey: 1754.1 MB. CPU 251 | ■曲            |
|-------------------------|--------------------------------------------------------------------------|------------------------------------|---------------------------------|-------------------------|-----------------------------------|-----------------------------------------|----------------------------------------------|----------------------------|---------------|
| All Thirds Sat          |                                                                          |                                    |                                 |                         |                                   |                                         |                                              |                            | EIR           |
| IT CAPEMAN              | FPP-C Seven Secrets Postes Adve-Committee L277 Secrets<br><b>VANFALE</b> |                                    |                                 |                         |                                   |                                         |                                              |                            |               |
| <b>JAN Syndiscan</b>    | 中国中国<br>l in<br><b>LUNTIFEE</b>                                          | T.                                 | FFF AuthenticatorisAccounting   |                         |                                   |                                         |                                              |                            | <b>Little</b> |
| T Writings              | Teamort                                                                  | Service                            | SEE 1                           | Podle<br>P7412K         | Local Address                     | Renote Address Last Legged Out          |                                              |                            | ۱÷            |
| <b>J.C.</b> Dictae      | 0.500<br>$-20.64$                                                        | Nigirix                            |                                 |                         |                                   |                                         |                                              |                            |               |
| art pee                 | <b>Wilkerift</b><br>motors.<br><b>W</b> -Jobary                          | <b>BDD198</b>                      | CENTRETS.<br><b>CE-25 E9 9A</b> | <b>PS194</b><br>PS-10M  |                                   |                                         | Dec/21/2019 03:33:30<br>Sen/21/2018 33:24:27 |                            |               |
| P.O. Marks              | 10.41<br><b>Whiching</b>                                                 | <b>BFEOM</b><br><b>HIGGH</b>       |                                 | P&15M                   |                                   |                                         | Dec/27/2018 10:24:35                         |                            |               |
|                         | $-111$<br><b>Whichart</b>                                                | RODO4                              |                                 | PS-10M                  |                                   |                                         | Dec/26/2019 22:14:47                         |                            |               |
| 山戸                      | <b>HERRY</b><br><b>Chico bit</b>                                         | <b>SODOH</b>                       | TEAP 57:55 9. PS-10M            |                         |                                   |                                         | Dec/27/2015 05:29:48                         |                            |               |
| INFLS                   | $-0.44$<br><b>Whitewort 2</b>                                            | apport                             | 18.06.07.94                     | P4-15M                  |                                   |                                         | Dec/25/2019 12:54:54                         |                            |               |
| <b>JET Hosting</b>      | 47 Automator<br>maxi<br><b>Whitewall</b>                                 | <b>JODGE</b>                       | 第19.04条                         | <b>PS 15H</b><br>P3.6M  | <b>PFF Societ UNKNer Relaters</b> |                                         | <b>HD</b>                                    |                            |               |
| <b>ED</b> System        | $-0.64$<br><b>William</b>                                                | 80098<br><b>WEIGHT</b>             | 78.44.76.68                     | PS-12M                  |                                   | <b>Nore: Mohbay Rohney</b>              | $\Box$                                       |                            |               |
|                         | $+ + +$<br><b>Children</b>                                               | <b>HIGHE</b>                       |                                 | P-6-1504                |                                   |                                         |                                              |                            |               |
| <b>PR</b> Guesse        | THE R<br><b>William ACE</b><br><b>HEAR</b>                               | <b>HODGH</b>                       | BC 18 AD 96                     | PS-1BM                  | Password: 20                      |                                         |                                              |                            |               |
| <b>COL</b> Piece        | <b>Change</b><br>1924 61                                                 | <b>RODUIA</b>                      | EE: 20-2'1-18                   | <b>PO-RM</b>            | Service poste                     |                                         |                                              |                            |               |
| 100                     | <b>OF CANNUS</b><br>$-1.1$<br><b>William</b>                             | <b>REGIST</b><br><b>Jopos</b>      |                                 | PS/10M<br>F2-CM         |                                   | Daller (D) (C4 71 54 01 CB 50)          |                                              |                            |               |
| <b>B. BADITE</b>        | <b>HERE</b><br><b>O</b> Rhanda                                           | <b>HDDOM</b>                       |                                 | PS-10M                  |                                   |                                         |                                              |                            |               |
| SC Tests                | <b>Johns</b><br><b>Children</b> CFI                                      | <b>RODOR</b>                       | 18-DE-C7-5D                     | P1.3M                   |                                   | Frifan (F1.3M)                          |                                              |                            |               |
|                         | <b>D</b> Walshire                                                        | ирров                              | 10.00.00.43                     | P1-2M                   |                                   |                                         |                                              |                            |               |
| <b>AR Rest Terrenal</b> | <b>Philadelphia</b><br><b>SPEED</b>                                      | ниен                               |                                 | PS-10M                  | <b>Local Address</b>              |                                         |                                              |                            |               |
| 期 16日                   | <b>Whales</b> PC<br>$-10$<br><b>Whilefit fro.</b>                        | <b>INSECTABLE</b><br><b>HOGGHI</b> |                                 | <b>PS.10M</b><br>P3-10M | Reinste Address                   |                                         |                                              |                            |               |
| <b>ED Particul</b>      | 24.64<br><b>William</b>                                                  | корое                              | 00 88 63 DA                     | P2-GM                   |                                   |                                         |                                              |                            |               |
| <b>Hake Support of</b>  | $-150$<br><b>WhaterFC</b>                                                | spore                              |                                 | P.3-TOW                 | Routes                            |                                         |                                              |                            |               |
| 69 Marcul               | <b>WELLER PR</b><br>$-0.44$                                              | <b>Nighter</b>                     | 78.44.76.63                     | PS-10M                  |                                   |                                         |                                              |                            |               |
|                         | <b>SILL</b><br>@ M Hyan-<br><b>SHAKE</b><br><b>WHIPRIS</b>               | <b>HEARE</b>                       | 10.04-ASDF: P1-2M               | Pd-15M                  | Link Bytes in                     |                                         |                                              |                            |               |
| <b>Gillen Write</b>     | <b>Janeiro</b><br><b>BMD Pins</b>                                        | <b>HODGE</b><br>reeve              |                                 | P3-10M                  | Lock Blood Due                    |                                         |                                              |                            |               |
| 圆向                      | MAIN<br><b>ON MINAL</b>                                                  | migion                             |                                 | P3-10M                  |                                   |                                         |                                              |                            |               |
|                         | Total and<br><b>B MAI Flats</b>                                          | <b>HUBSIDE</b>                     | 100707-00                       | <b>PS TOM</b>           |                                   | Last Legged Out: [Den/27/2019 10:24:29] |                                              |                            |               |
|                         | $70.8 - 0.0$<br><b>Bill</b> Mac Closek<br><b>Wilder</b>                  | <b>ROEVED</b>                      |                                 | POLISH                  |                                   |                                         |                                              |                            |               |
|                         | <b>OF Mail</b><br>$-0.111$<br><b>Children</b>                            | <b>JODOF</b>                       |                                 | PLIM<br>Pd. 15N         | aruabled                          |                                         |                                              |                            |               |
|                         | <b>Home</b><br><b>Childan</b>                                            | RODOR<br><b>RODGE</b>              | E4-T15401                       | P1-2M                   |                                   |                                         | ,,,,,,,,,,,,,,,,,<br>Dec/21/2018 10:24 25    |                            |               |
|                         | <b>Whiteholder</b><br><b>SEA 65</b>                                      | <b>WOON!</b>                       |                                 | P3-10W                  |                                   |                                         | Dec/21/2015 05:21:40                         |                            |               |
|                         | @ Makaud.<br><b>Table Ave</b>                                            | 80004                              | 19:D6:07:75                     | PEGM                    |                                   |                                         | Dec/26/2019 17:47:32                         |                            |               |
|                         | <b>Children</b><br>$-111$                                                | RODOM                              | 10:453772.2                     | P2-CM                   |                                   |                                         | Dec /27/2015-10:24:25                        |                            |               |

Fig 3.10: Design Of PPPOE

Presently we find in Mysteries in ppp .In privileged insights we simply need to make username and secret key. He is keep utilizing appropriate Transfer speed.

## **3.8 ARP/AP Figure**

A static IP in the ARP gadget table is associated with the Macintosh address passage by the ARP interface. DHCP reservations require IP task to make DHCP demands consistently for a gadget on the organization. They just aren\'t related.

## **Step**

Select the ARP and press + sign and add data on the screen capture at the highest point of your IS. Select Static IP Address, Ether2 LAN Address, arrange the IP and pick DHCP Worker. Organization Macintosh Address: Ether2.

| $\sim$ $\alpha$<br>Sale Mode   | Season                                                                                      |                                                 |                                     |                   | Memory 1682 6 MB CPU 32%   D |
|--------------------------------|---------------------------------------------------------------------------------------------|-------------------------------------------------|-------------------------------------|-------------------|------------------------------|
| Guick Set                      |                                                                                             |                                                 |                                     |                   |                              |
| I CAPaNAN                      |                                                                                             |                                                 |                                     |                   |                              |
| <b>JM Interfaces</b>           |                                                                                             |                                                 |                                     |                   |                              |
| T. Wreker                      |                                                                                             |                                                 |                                     |                   |                              |
| <b>Diff</b> Bridge             |                                                                                             |                                                 |                                     |                   |                              |
| <b>ME PPP</b>                  |                                                                                             |                                                 |                                     |                   |                              |
| <sup>b<sub>12</sub></sup> Mesh |                                                                                             |                                                 |                                     |                   |                              |
| 亚甲                             | <b>COLOR</b>                                                                                | <b>DIX</b>                                      |                                     |                   |                              |
| <b>NPLS</b>                    | ※ - ※ 国 価<br>$\overline{v}$                                                                 | Find                                            | ARP 412 254 254 175                 | 日日                |                              |
| <b>Jill</b> Routing            | IP Address<br><b>NAC Address</b>                                                            | $\blacksquare$<br>Interface                     | P Address II Put Fit Rib            | OK.               |                              |
| (C) System                     | 4210.11.11.100<br>80.14:AE:A1:67:B9<br>DC<br>DC<br>1710 254 254 17<br>E4 8D BC 7B 56 E3     | ether2 LAN Netro<br>$\bullet$<br>Vien-2129-BDD/ | MAC Address: E4.8D 8C 78 56 E3      | Make Steed        |                              |
| <b>B</b> Gueues                | 49 103 85 162 234<br>DC<br>E4 3D BC 02 AE 23                                                | FUBLIC-IP                                       | Vietace: Var-2129-BDM               |                   |                              |
| <b>IIII</b> Fies               | DC<br>43120.89.05.154<br>58-D5-6E 09:54 E1                                                  | ather5_LAN Natro.                               |                                     | Prig              |                              |
| $L_{0}$                        | DC<br>(2) 139.5.132.13<br>E4:70:4F SE:70:CO<br>DC<br>(2) 139.5.133.105<br>C4:70:4F SC:70:C0 | Vlan-2127-FNA<br>Vien-2128-GGC                  | Published                           | MAC Ping          |                              |
| <b>B. RADIUS</b>               | DČ<br>491395.135.189<br>E4 8D BC 7B 56 E1                                                   | Vian-2126-Internet                              |                                     | <b>Telnet</b>     |                              |
| X Tade                         | DC<br>4317216.60.2<br>E4:8D:BC:02:AE:20<br>DC<br>$-172112251$<br>00-42-69-66.67-3F          | Mohongany ggo<br>VLAN-2901 Pubs.                |                                     | <b>MAC Teinet</b> |                              |
| <b>UIL New Terrinal</b>        | DC<br>4917218.226.1<br>00:42:68:66:67.3F                                                    | VLAN-2903 Pubo.                                 |                                     | Torch             |                              |
| <b>MILCD</b>                   | DĆ<br>49 172 18 227.1<br>0042685667.3F<br>DC<br>49 192 168 10.2<br>00:20:21:69:76:50        | VLAN-2902 Pubo.<br>ether3 PUBLIC-IP             |                                     |                   |                              |
| <b>C</b> Patton                | DC<br>E4:8D:BC:79:18:2C<br>49192.158.150.2                                                  | dynamic<br>ather4 BGB-N                         | mabled<br><b>Salary</b><br>complete | CHOF              |                              |
| New Samuel                     | 29 192 168 200 100<br>00 F0 40 48 14 2E<br>49 192 181 201 5<br>能制值的菲仿                       | unfonceen.<br>unknown                           |                                     |                   |                              |
| 69 Marcui                      | 31 turns (1 selected)                                                                       | ٠                                               |                                     |                   |                              |
| <b>B</b> New WriBox            |                                                                                             |                                                 |                                     |                   |                              |
| <b>高 Bit</b>                   |                                                                                             |                                                 |                                     |                   |                              |
|                                |                                                                                             |                                                 |                                     |                   |                              |
|                                |                                                                                             |                                                 |                                     |                   |                              |
|                                |                                                                                             |                                                 |                                     |                   |                              |
|                                |                                                                                             |                                                 |                                     |                   |                              |
|                                |                                                                                             |                                                 |                                     |                   |                              |

Fig 3.11: ARP/AP Configuration

On the DHCP Worker tab, Static IP and Macintosh Address, press + sign and add the subtleties you need. Tap Utilize Static IP Worker: dhcp1 Remarks: client name portrayal.

## **3.9 Firewall Setup**

The firewall provides packet filtering and protection tools to handle data flow from and across routers. Includes unauthorized access and Network Address Translation for directly connected networks, routers and an outgoing traffic proxy

## **Rule-1:**

## **Chain: Information**

## **Src Address:!139.5.132.24/29 (On your hand Switch TCP/VPN WAN)**

Go to the Acknowledge page, click Acknowledge, and press alright. It sets out a rule with respect to channel laws. You can utilize this law to get to your switch utilizing the location DHCP or DNS.

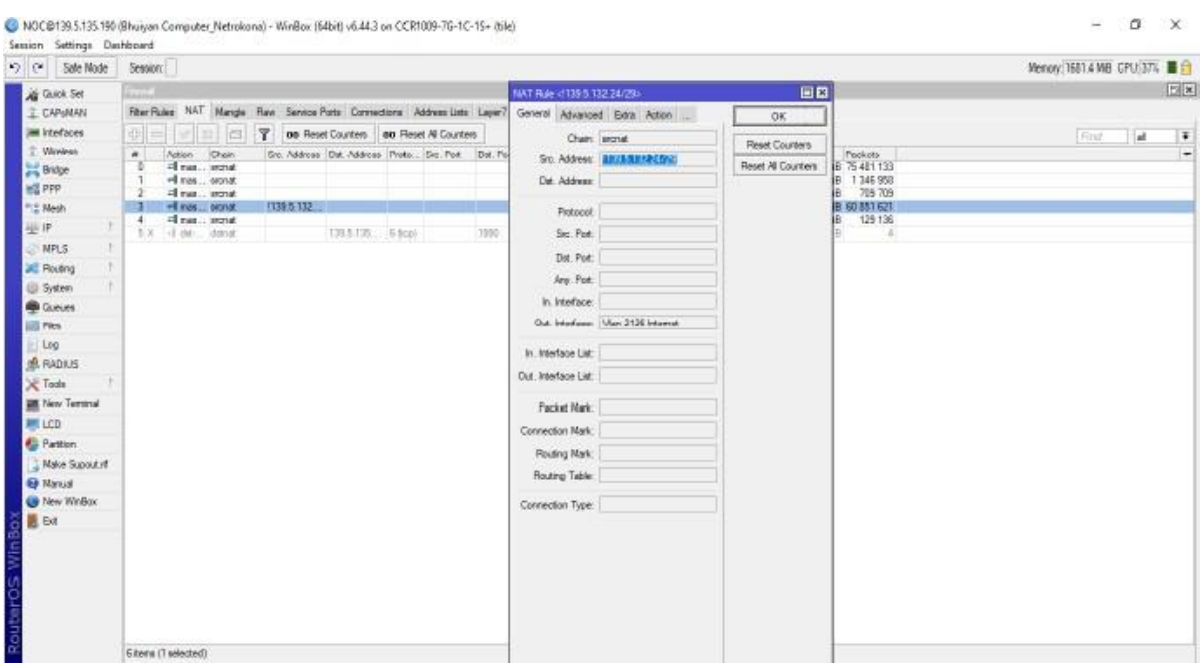

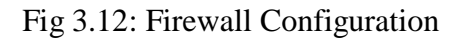

**Rule-2:**

## **Chain: Information**

#### **Src Address: 192.168.1.0/24 (IP square of your LAN)**

Activity: Acknowledge

Apply > alright.

## **3.9.1 NAT**

The switch is usable now with the TCP/IP block on the WAN Side and the LAN IP block. You can likewise have Web access all over, however two guidelines and two laws should be

set up in light of the fact that we look to forestall unlawful IP access for switches. So no IP address other than that from the switch can be reached. To add (+), press Add

#### **Rule-3:**

**Chain: Info Src Address:!139.5.132.24/29 Activity: Drop Advertisements by Sleuth tunes Promotions Apply> alright.**

#### **Rule-4:**

## **Chain: Info Src Address 192.168.1.0/24 Activity: Drop Apply> alright.**

The switch isn't obvious from other IP/IP addresses until now only!139.5.132.24/29 or 192.168.1.0/24 IP lines. You will develop more channel rules, for example, your firewall uncouth power assault, your malware spamming port boycott, your organization ports limit. The following are a couple of screen shots of a viral spam port

On 192.168.1.0/9 3129 ports of this IP organization, rule-14 impeded this IP address. That implies that the 3131 connections can't be utilized by the organization. This port is frequently utilized by an organization intermediary. A few organization heads may preclude their clients from utilizing an intermediary worker by hindering the suitable ports.

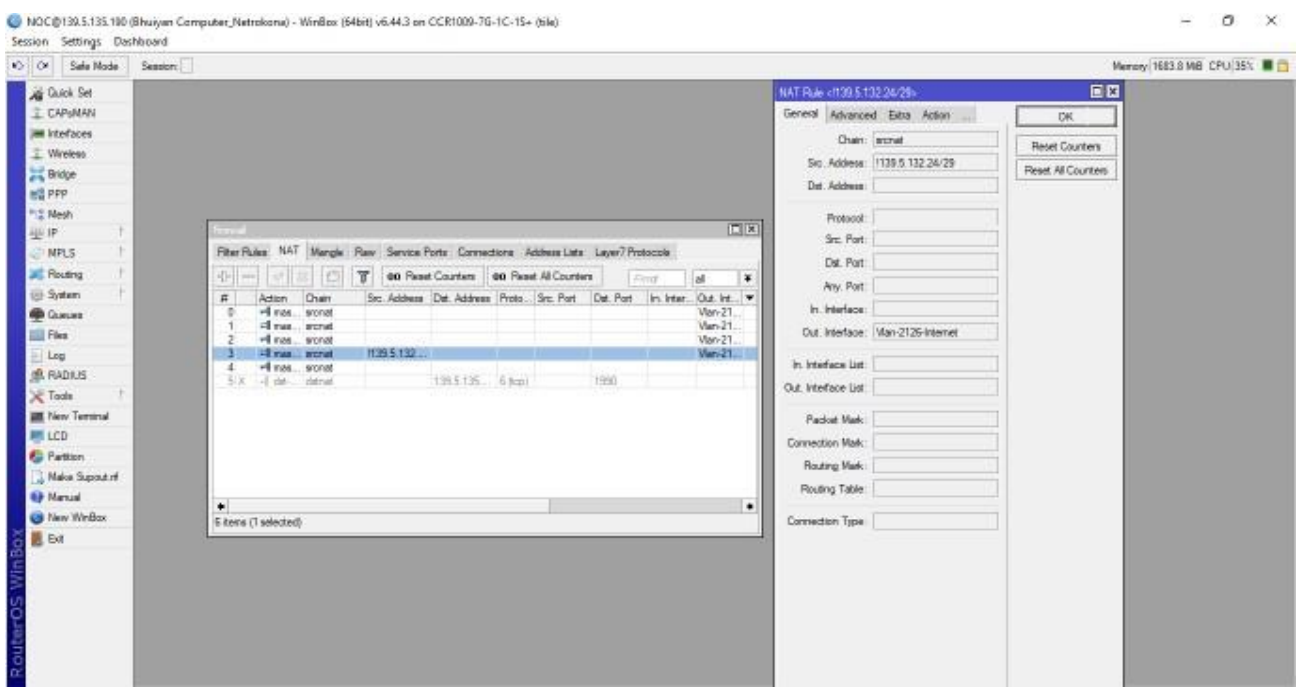

Fig 3.13: NAT (Firewall Configuration)

## **3.10 IP Utility**

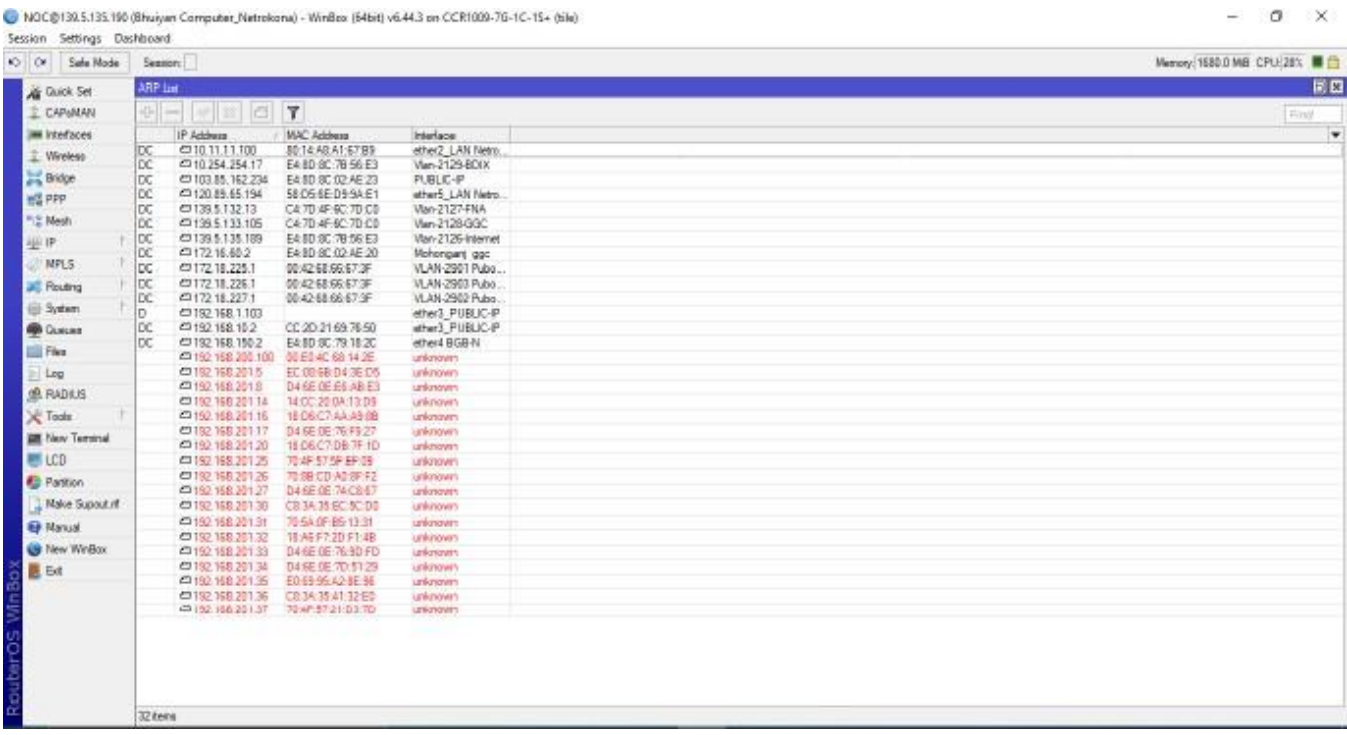

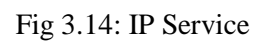

## **3.11 Client ID**

| $\sim$<br><b>Sale Node</b>                                                                                                    | Session:                                                                                                    | Menoy 1668.9 MB CPU 32% B G |
|----------------------------------------------------------------------------------------------------|----------------------------------------------------------------------------------------------------|-----------------------------|
| Guick Set<br>I CAPSMAN<br><b>Jee Interfaces</b><br>I Wreless<br>Bidge<br><b>BE PPP</b><br>""" Mesh<br>(g) IP.<br><b>E MILS</b><br><b>Jall</b> Routing<br>G System                      | <b>EIK</b><br><b>The US</b><br>there juroups loom new loom mixate news notive users<br>$\overline{v}$<br>中一十二<br>AAA<br>m<br>Find:<br>÷<br>Group<br>Allowed Address<br>Last Logged in<br>Name                                                                                                    |                             |
| <b>OB</b> Guess<br><b>Ell</b> Fies<br>1.66<br><b>B. RADIUS</b><br>$\chi$ Tods<br><b>Bit</b> New Territoil<br><b>MAIL</b> LCD<br><b>C</b> Patton<br>I Make Supput nt<br><b>Q Nanual</b> | <b>ANCC</b><br>Dec/25/2019 23:43:35<br><b>PS-bd</b><br>& admin.<br>full.<br>$EB$ $\frac{124}{101}$<br>Unit (NOC)<br>M.<br>& alarr<br>68<br>65645<br>$\Delta$ noc<br>Name: NOC<br><b>OK</b><br>847.43<br>& rahat<br>wite.<br>2354<br>& share<br>Group: med<br>wite.<br>Password.<br>Allowed Address:<br>Lest Logged by Dec 25/2013 20:43:05<br>enabled |                             |
| They Write:                                                                                                    | <b>Etera</b> (1 selected)                                                                                                    |                             |
| <b>圆 Bit</b><br>\$<br><b>S</b><br>RouterCS                                                                                                    |                                                                                                    |                             |

Fig 3.15: User ID

## **CHAPTER 4**

## **ACTIVITIES**

This report manages ISP\'s Organization Activity Center (NOC) plan and backing. The essential errand of NOC is to guarantee most extreme support motivations, guarantee successful client relations, keep up great framework security and furnish customers with the vital information.

## **4.1 Fetch For ISP NOC Assistance**

The principle errand of the NOC group is to control the whole organization. Organization Execution Observing Methods, for example, idleness, uplink, or optical fiber association, are utilized for following purposes by means of remote NOC.

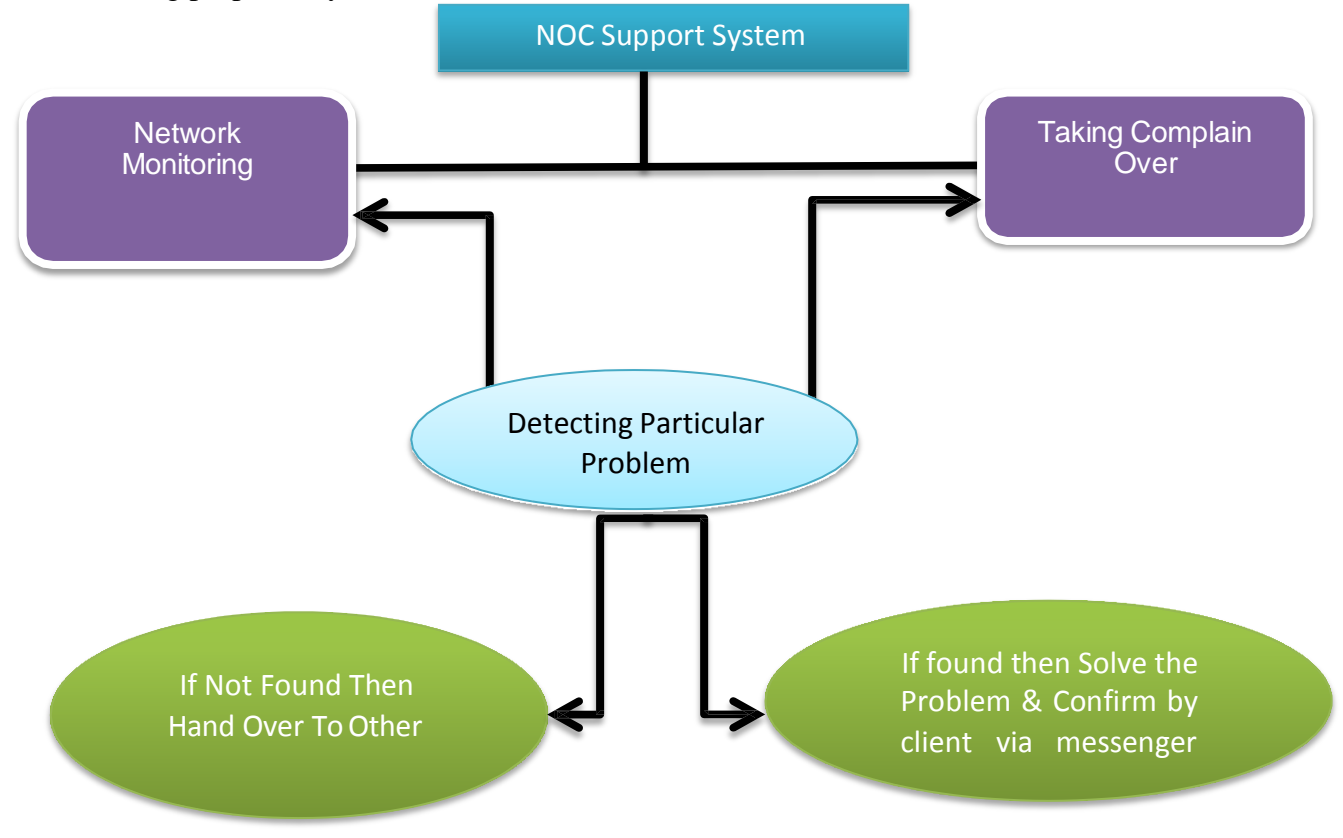

Figure 4.1: ISP NOC Uphold Technique

## **4.2 Ananization Observing and Checking Tools**

Firstly i will deceive network monitoring tools.

- $\triangleright$  MRTG
- $\triangleright$  Winbox

## **4.2.1 MRTG**

MRTG is a multi-switch realistic help basically intended to screen data trade through a gadget or another sort of switch among heads and clients. The Basic Organization The board Protocole can be utilized to screen devices.

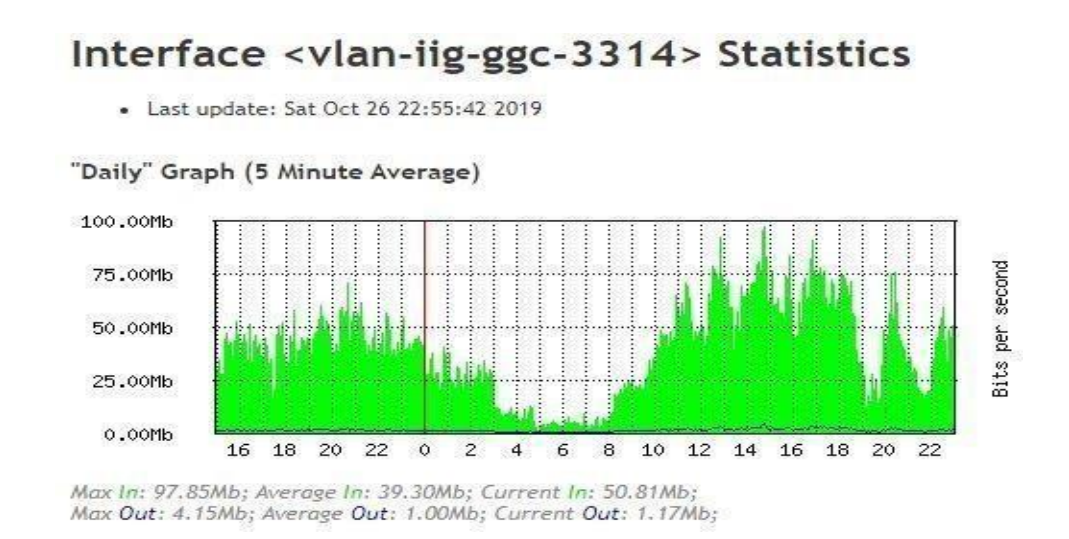

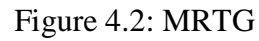

Figure 4.2 Traffic analysis for individual link showing on MRTG

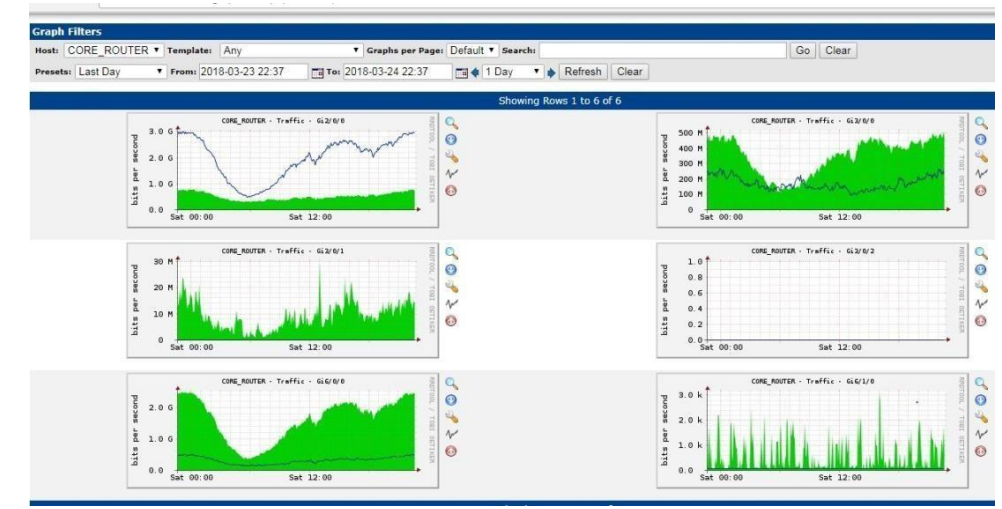

Figure 4.3: MRTG LIST PAGE (Traffic summery of different router and weather map)

## **4.2.2 Winbox**

This is a famous element of Microsoft Windows and the Macintosh working casing of the Mikrotik Working Framework Interface Transmission. It is more qualified for graphical UIs and has an archive for help. Here is some insight concerning the turn of the winbox of Mikrotik.

| 000<br>Sale Mode        | Seasion:           |                                |                       |                                                       |                                |                    |                     | Memory: 1721.3 MB CPU:31%   13 |
|-------------------------|--------------------|--------------------------------|-----------------------|-------------------------------------------------------|--------------------------------|--------------------|---------------------|--------------------------------|
| Gateh Set               | <b>Gueste List</b> |                                |                       |                                                       |                                |                    |                     | 日日                             |
| T. CAPaMAN              |                    |                                |                       | Sinple Queues Interface Cueues Queue Tree Cueue Types |                                |                    |                     |                                |
| <b>MI Interfaces</b>    | $-15$ and          |                                |                       | The Time In The Rest Courtes   40 Fleet Al Courtes    |                                |                    |                     | Find                           |
| T. Wreleas              | $\pi$              | Name                           | Target                | <b>Upload Max Land</b>                                | Download Max Link Packet Marks |                    | Total Max Limit Ed. | $\overline{\phantom{a}}$       |
| <b>El Bridge</b>        |                    | <b>BPRUBO</b>                  | 172.18.22 8M          |                                                       | SM                             |                    |                     | $\bullet$                      |
| <b>ES PPP</b>           | $\mathbf{I}$       | PRIBO 172.18.22 20M            |                       |                                                       | 20M                            |                    |                     |                                |
|                         | $\boldsymbol{2}^-$ | 图 Mahang  172.16.60.2 100M     |                       |                                                       | 100M                           |                    |                     |                                |
| <sup>In o</sup> Mesh    | $=$ 80 $\times$    |                                |                       |                                                       |                                |                    |                     |                                |
| 非护                      | 3                  | <b>露田DIK</b><br>: FACEBOOK     | 0.00.0/0              | 300M                                                  | 300M                           |                    |                     |                                |
| MPL5                    | $\ddot{ }$         | B Facebook 172.16.10 1000M     |                       |                                                       | <b>1000M</b>                   |                    |                     |                                |
|                         |                    | : YOU TUBE                     |                       |                                                       |                                |                    |                     |                                |
| <b>AL Routing</b>       |                    | B X 语BGC                       | 20300                 | 300H                                                  | 100t                           |                    |                     |                                |
| System                  |                    | :: FACEBOOK                    |                       |                                                       |                                |                    |                     |                                |
| <b>B</b> Queues         |                    | B Facebo                       | 0.00.00               | 100M                                                  | 100M                           | Facebook           |                     |                                |
| <b>Files</b>            |                    | : FAST COM<br>B Faat-2N        | 172 16 18 3M          |                                                       | 34                             | fast packet.       |                     |                                |
|                         |                    | <b>显Fast-EM</b>                | 172.16.11. 7M         |                                                       | 7M                             | l'ast packet.      |                     |                                |
| Log                     |                    | 查Feat-10M                      | 172.16.12 11M         |                                                       | TIN                            | <b>Test-packet</b> |                     |                                |
| <b>BR. RADIUS</b>       | 10                 | <b>B Fast-15M</b>              | 172.16.13  15M        |                                                       | 15M                            | fast-packet        |                     |                                |
| $\times$ Tods           | 33                 | <b>G</b> Fast-18M              | 172.16.14 18M         |                                                       | 18M                            | l'ast packet       |                     |                                |
| <b>III</b> New Terminal | 12                 | B Fast-25M 172.16.15. 25M      |                       |                                                       | 250                            | fast packet        |                     |                                |
|                         | 13                 | <b>R</b> roto<br>: YOUTLIBE    | 172,10.20  25M        |                                                       | 254                            |                    |                     |                                |
| <b>MILCD</b>            | 14                 | <b>BPI-YT</b>                  | 172.16.10. unlimited  |                                                       | unlimted                       |                    |                     |                                |
| <b>C</b> Pattion        | 15                 | BP2-YT                         | 172.16.11. unlimited  |                                                       | <b><i><u>unlimbed</u></i></b>  |                    |                     |                                |
| Make Support            | 16                 | <b>BP3-YT</b>                  | 172.16.12. unlimted   |                                                       | unlimited                      |                    |                     |                                |
| <b>69 Manual</b>        | 17                 | 盘P4-YT                         | 172.16.13 unlm/led    |                                                       | unlmited                       |                    |                     |                                |
|                         | 18                 | <b>BPSYT</b>                   | 172.16.14. unlimited  |                                                       | unlimted                       |                    |                     |                                |
| <b>CB New WinBox</b>    | 15                 | <b>BPS-YT</b><br><b>BPT-YT</b> | 172.16.15. unlimbed   |                                                       | unlimited                      |                    |                     |                                |
| <b>圆 Ext</b>            | zo.                | :: FACEBOOK                    | 172.16.17 unimited    |                                                       | unlimited                      |                    |                     |                                |
|                         | 21 X               | 温P1FB                          | 172.16.10 100M        |                                                       | TOOH                           |                    |                     |                                |
|                         | 22 X               | <b>压P2FB</b>                   | 172.16.11.            | 100M                                                  | 100M                           |                    |                     |                                |
|                         | 23.X               | 重PSFB                          | 172.16.12             | $-1000$                                               | 100M                           |                    |                     |                                |
|                         | 24.00              | 进P4FB                          | 172.16.13.            | stone                                                 | TOOM                           |                    |                     |                                |
|                         | 25 X               | 菜PSFB                          | 1721614 100M          |                                                       | 10/68                          |                    |                     |                                |
|                         | 26 X               | 造P6FB                          | 172 16 15 unlimited   |                                                       | unimaed                        |                    |                     |                                |
|                         | 27.8               | 量印用                            | 172.16.17. unimited   |                                                       | inleted                        |                    |                     |                                |
|                         |                    | :: INTERNET                    | www.communication.com | <b>TERRITA</b>                                        | <b>ALCOHOL</b>                 |                    |                     | ٠                              |
|                         | 50 terra           |                                |                       |                                                       | 08 cuesed                      |                    | D packets queued    |                                |

Figure 4.4: Line List Of Queue (Winbox Work to increase the bandwidth and

reduce the customer MAC address.)

We realize that the Web works, and when we get a reaction from clients, that the Web doesn\'t work if there isn't a MAC address.

## **4.3 Complaining via Email and Telephone**

The total client assistance is the client support; the primary client check is the client service. The client care giving client care is an objection. So change the last mentioned and attempt to address the inquiry box. For the starting the picture underneath:

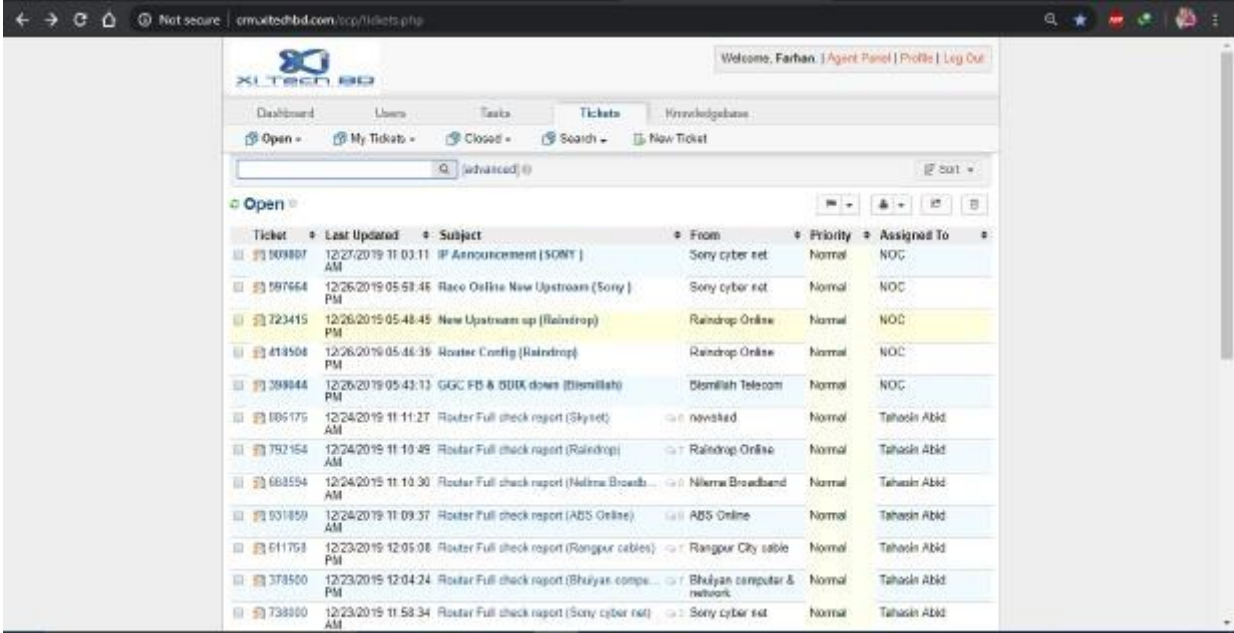

Figure 4.5: Taking System

## **CHAPTER -5**

## **CONCLUSION**

#### **5.1 Discussion**

In my scholastic life, entry level position is an incredible open door for me to realize what I\'ve realized, in actuality. I have figured out how to give myself to the mission as a collaborator in organization tasks Connection Online Restricted. Commitment and mentality are the main thing to work with in a particularly unique climate. It is even above advertising. For the vast majority of the designing or innovation organization, the engineers need to work creation to be connected to the work process.24x7 Undertaking Supervisor has told me the best way to adequately deal with specialized staff and opening positions. Certain structures have been restricted since there was a chance to serve on the web. I have acquired a lot of information all through the entire temporary job time of the (Connection Online Restricted) ISP. Variety has been found in the fields of PC network arranging and plan, information access, unwavering quality, setup and control of different sorts of utilizations. In this article I explained my bits of knowledge and the plan and enhancement of organizations. During my entry level position I took in such countless significant procedures from my supervisors and peers and finished certain tasks consistently and at last acquired the certainty to deal with the work myself. Exploiting my consolidated information and abilities is an incredible open door. I've figured out how to deal with basic mistakes and I have new ideas. Doing this sort of exploration with my work is great, and I like doing this sort of work once more.

#### **5.2 Future Scope**

Ventures who handle workstation networks seriously while keeping up associations and supporting business in the work environment can\'t be seen by any association. The submitted Joined Countries Office will work with us, and takes innovative estimates that don't spare a moment to recommend (endeavor) an astute way to deal with requests. It expands your size, notwithstanding, yet all the while wipes out your mechanical information. The new graphical UI gadget design is smothered.

## **APPENDIX**

## **Appendix A: Internship Mirroring**

My primary goal is to utilize the data gathered by a research facility, which is useful to address authentic issues as an impermanent master. Just fundamental experts can decide how new information can be dealt with and how it tends to be made and prepared. Add contact with different professionals ' bosses and master associations. To request to meet the assumptions for my entrance level, I follow the fitting business draws near.

I'm the primary objective/mission of the association, how it joins individuals, how it passes on power, how it makes a move, how it accepts society in an expert gathering, and how responsive and submitted they are. I have the chance to make an expert appraisal of how my Between time RPD director completes and an instructions right now of appearance. My delight is that transitory organization, board and the executives gatherings are constantly held in a worldwide business.

#### **REFERENCE**

- [1] PacketTracerNetwork. (2020b, June 26). *Packet Tracer 7.3 tutorial - DHCP configuration*. <https://www.packettracernetwork.com/tutorials/dhcpconfiguration.html>
- [2] *Mind Tools: Online Management, Leadership and Career Training: (2018). Mind Tools.* [https://www.mindtools.com](https://www.mindtools.com/)
- [3] Wikipedia contributors. (2021a, February 3). *Main Page*. Wikipedia. [https://en.wikipedia.org/wiki/Main\\_Page](https://en.wikipedia.org/wiki/Main_Page)
- [4] *Project/Internship Committee, CSE, DIU*. (2018). Daffodil Online. <https://sites.google.com/daffodilvarsity.edu.bd/picsediu>
- [5] [http://www.tomax7.com](http://www.tomax7.com/)
- [6] Jungsup Song. (2011, April 26). *Cisco Packet Tracer 5.3 New Features - email, FTP, and TFTP*. YouTube. <https://www.youtube.com/watch?v=8q6IVWrI8hE>
- [7] *Radius, Mikrotik, Cisco, ChilliSpot, StarOS, pfSense, DD-WRT, DOCSIS (WLAN, PPPoE, VPN, Hotspot, Dialup) ISP billing*. (2020). Dmasoftlah. <http://www.dmasoftlab.com/radman>
- [8] Jungsup Song. (2010, January 7). *WAN and Cloud Configuration 7,8/8 (server setting)*. YouTube. <https://www.youtube.com/watch?v=OFmJiiqJciY>
- [9] Tom's Hardware. (2021a, February 9). *Tom's Hardware: For The Hardcore PC Enthusiast*. [https://www.tomshardware.com](https://www.tomshardware.com/)
- [10] PacketTracerNetwork. (2020b, January 20). *Packet Tracer 7.3 tutorial - IP telephony basic configuration*. <https://www.packettracernetwork.com/tutorials/voipconfiguration.html>
- [11] danscourses. (2011b, October 11). *Restore a configuration file from a TFTP server with Packet Tracer -Cisco CCNA*. YouTube. <https://www.youtube.com/watch?v=5TBUALTxrtI>
- [12] Wikipedia contributors. (2021c, February 8). *Internship*. Wikipedia. <https://en.wikipedia.org/wiki/Intern>